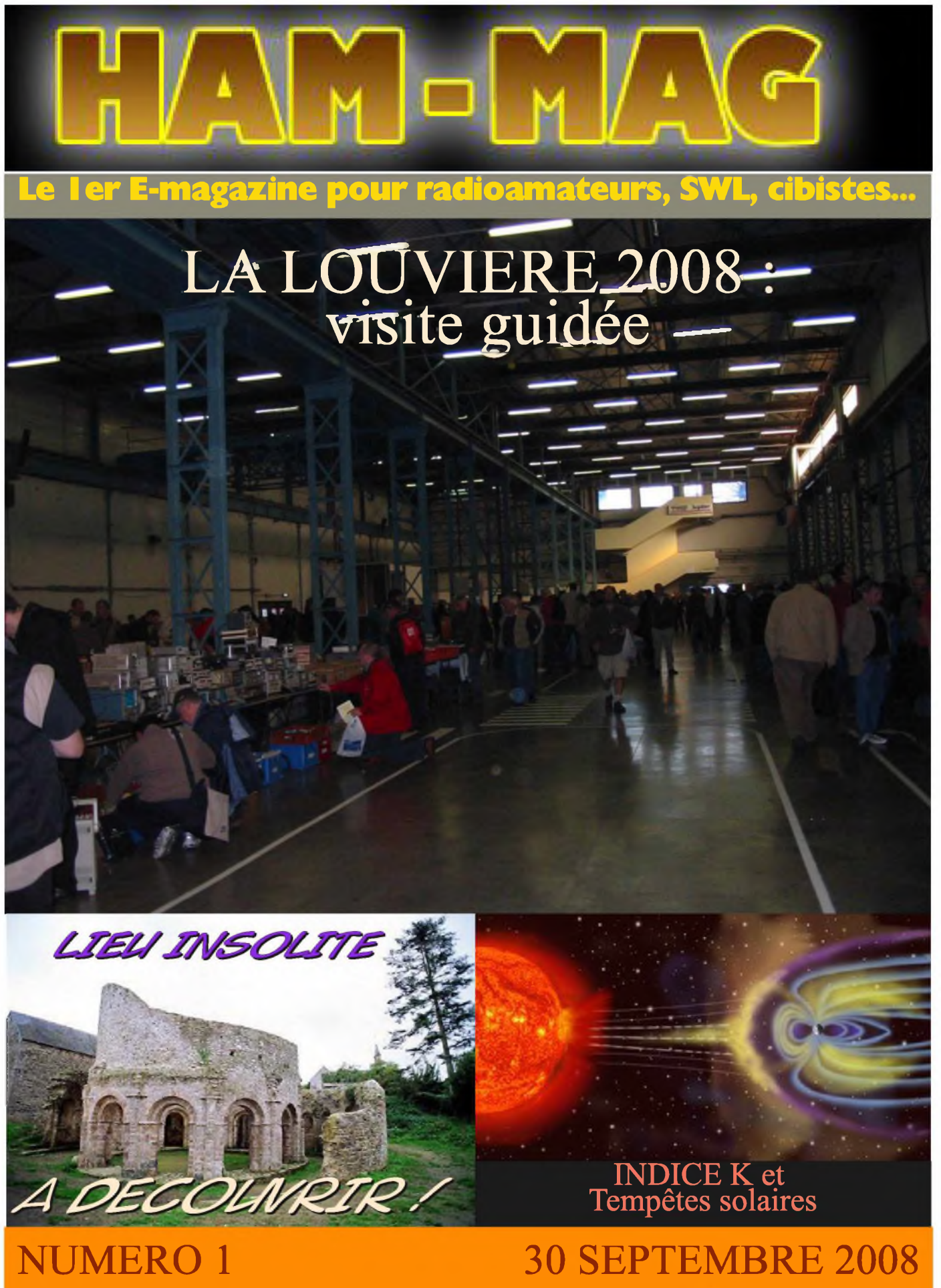

**GRATUIT** 

http://ham.france.free.fr

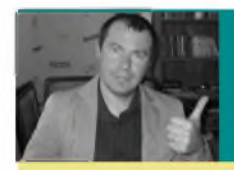

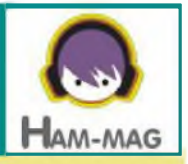

#### **Bienvenu dans le premier numéro de « HAM-MAG » !**

Le 21ème Siècle, c'est la période de communications rapides et modernes. C'est pourquoi les magazines classiques papier laisseront petit à petit la place aux « E-magazines » plus économiques, sans délai d'acheminement et surtout sans papier, donc *écologiques.*

Les radioamateurs ont toujours été à la pointe de la technologie dans tous les domaines qui les entourent. Curieux, inventifs et créatifs, ils recherchent la nouveauté et l'évolution. Mais avons-nous sû prendre le coche et nous adapter à notre époque ?

Quand on pose la question à une personne quelconque en lui demandant ce qu'est le radioamateurisme, la plupart du temps, elle ne sait que répondre, ou fera l'amalgame avec nos amis cibistes. Notre population vieillit et diminue. Les sympathisants se font rares et les manifestations se déroulent dans l'indifférence générale.

La disparition des magazines « Mégahertz » et "ondes magazine" est le reflet d'un changement de mentalité et de comportement. Si personne ne fait rien, notre activité risque de se perdre dans les abysses du passé...

Chacun peut, à sa manière, apporter une brique à l'édifice.

N'ayez pas honte de ce que vous faites, essayez de piquer la curiosité du quidam.

Internet reste le plus grand moyen de diffusion, mais cela ne suffît pas à faire sortir l'internaute de chez lui. Ce phénomène de repli et d'enfermement se retrouve dans toutes les activités. L'homme moderne préfère ses écrans à son écharpe !

Pourtant, si chacun d'entre-nous montre ce qu'il fait et sait diriger une personne vers les bonnes infrastructures, peut-être que nous aurions quelques nouveaux opérateurs.

Qui ne risque rien n'a rien !

Maintenant, pourquoi créer un nouveau magazine ?

Notre activité ne peut pas se passer de ce cordon ombilical indépendant. Nous avons besoin de nous retrouver et de recentrer les informations. Internet offre de nombreuses informations, mais elles sont éparpillées et n'offrent pas toujours une mise en page claire et agréable.

C'est peut-être de la folie, mais ne sommes-nous pas tous un peu fous ?

Ce premier numéro permettra de jauger la température, nous acceptons les critiques constructives et ne demandons qu'à nous améliorer. N'hésitez-pas à participer et à proposer. L'aventure commence et le parcours sera semé d'embûches mais qu'importe, la passion est là. Et vous, qu'en pensez-vous ?

> **Bonne lecture et cordiales 73 ! Vincent FAUCHEUX, F5SLD [ham.france@free.fr](mailto:ham.france@free.fr)**

# SOMMAIRE

**PAGE 2 : Edito de F5SLD PAGE 5 : Le site de la semaine F5KKD, radio-club de Scvran (93) PAGE 6 : L'indice K - Par VE20WL** M **PAGE <sup>8</sup> : Les infos DX PAGE <sup>9</sup> : DOM du mois, F0FPP- Sébastien PAGE 10 : Une visite s'impose ! PAGE <sup>11</sup> : Lieu insolite -F5SLD PAGE <sup>14</sup> : Antenne pour chasse aux renards -F5RCT PAGE <sup>20</sup> : Nouvelles de l'espace -F1OK PAGE 23 : Chinons sur la Toile... PAGE 24 : La Louvière 2008, visite guidée. PAGE 27: L'agenda PAGE 28 : Comic's Ham**

**PAGE 29 : La semaine prochaine...**

Remerciements à **F5OZK, F1OK, F6DGU, VE2OWL, F5RCT, FOFPP, PN3MAJ, Jérôme.**

Merci aux différents annonceurs qui nous accordent leur confiance et à tous les O.M. qui nous ont envoyé des messages de soutien.

Ce magazine ne demande qu'à s'améliorer et s'étoffer. N'hésitez pas à nous envoyer vos infos, vos avis et vos suggestions. Mail : [ham.france@free.fr](mailto:ham.france@free.fr)

Pour garder ce magazine en distribution gratuite, nous aurons besoin d'articles et surtout d'un grand nombre d'abonnés (crédibilité vis à vis des annonceurs).

C'est pourquoi nous incitons nos lecteurs à ne pas copier et envoyer cette revue à leurs amis mais plutôt les inviter à s'abonner. C'est gratuit et sans publicité intempestive.

N'oubliez pas que ce magazine a été réalisé par des bénévoles au détriment de leurs heures de loisirs et de trafic.

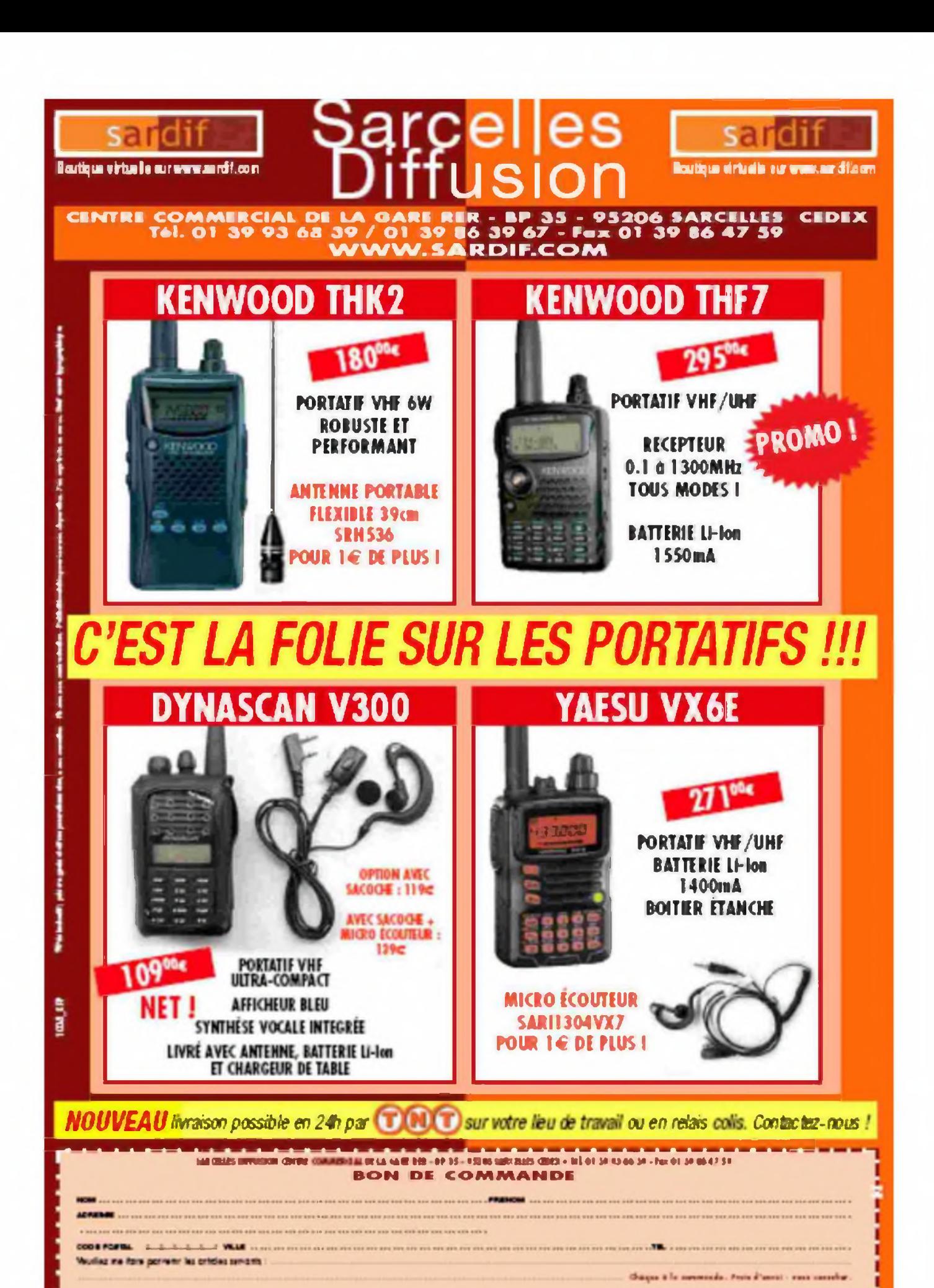

**HAM-MAG** 

### F5KKD, le radio - club de Sevran (93)

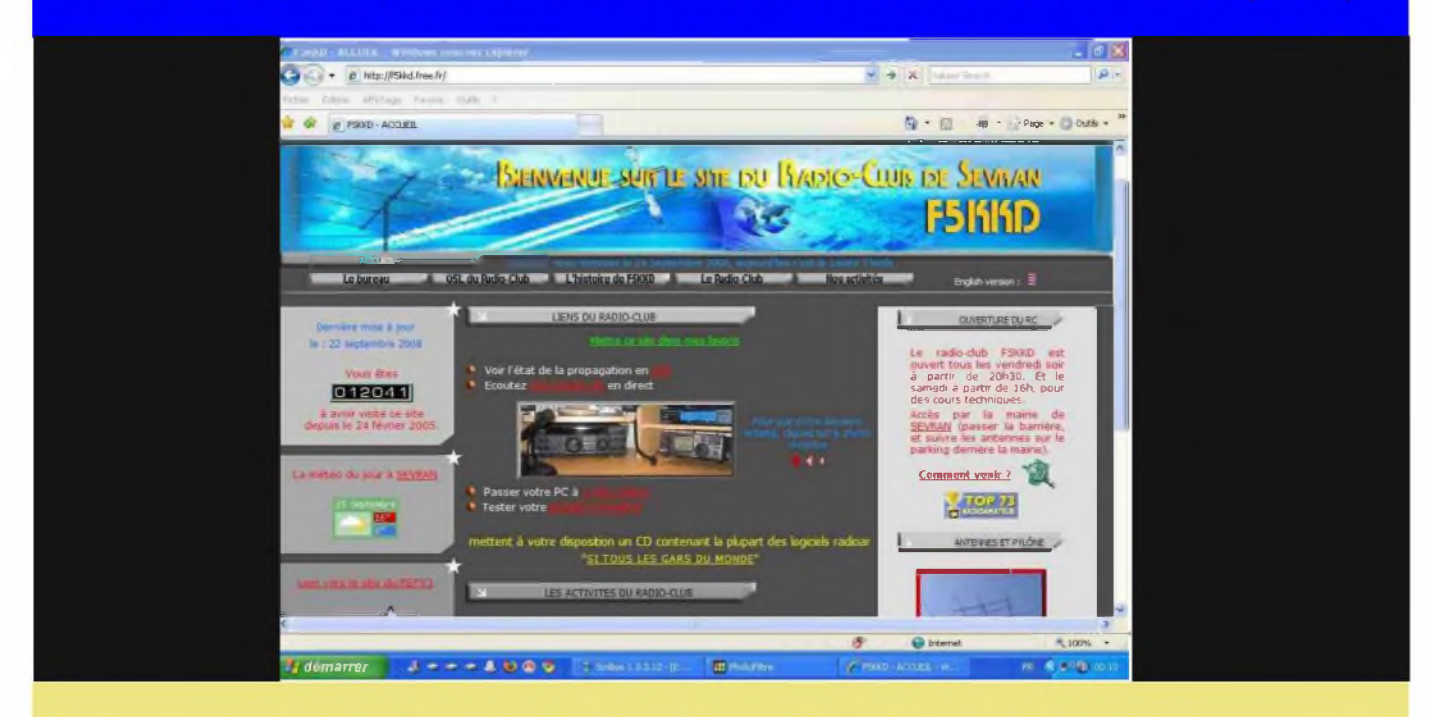

La première impression en survolant ce site est que ce club est jeune et actif. Pas jeune par son âge (plus de 40 ans), mais par ses membres.

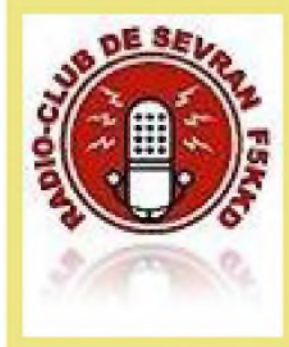

On voit de suite que c'est avant tout une bande de copains qui partagent une passion. Leurs activités sont diverses et enrichissantes. De l'expédition au contest, de l'atelier bricolage aux soirées à thèmes, se retrouvent tous les vendredis soirs des radioamateurs ou SWL en quête d'activités communes. Le site est centré uniquement sur le radioclub, c'est-à-dire, ses activités, son histoire, ses QSL, etc.

C'est donc un club actif, voire très actif et aux activités diversifiées.

Ici, pas de chichis ou de logiciels à télécharger. Quelques liens et quelques fonctions diverses complètent le tableau.

Site à retenir pour les OM des départements 93 et limitrophes, ou pour les OM de passage. L'accueil y sera toujours chaleureux et le visiteur lambda ne sera pas mis de côté.

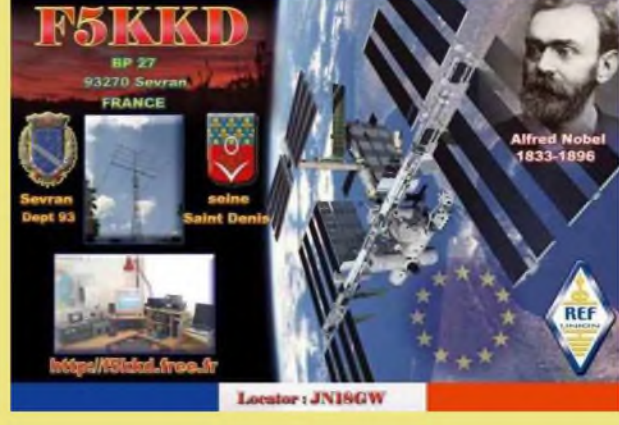

Adresse : **<http://f5kkd.ffee.fr>**

# **INDICE K... A quoi ça sert?**

Si vous utilisez un logiciel de calcul de propagation, vous avez sûrement remarqué qu'il faut entrer l'indice K (compris entre <sup>1</sup> et 9). A quoi correspond exactement cet indice ? C'est l'indice pour quantifier :

L'activité géomagnétique

L'activité géomagnétique, celle de la Terre, affecte aussi les conditions HF et est une conséquence de l'activité solaire. L'activité géomagnétique peut faire en sorte d'annuler complètement les avantages d'un flux solaire élevé car l'activité géomagnétique instable augmente le bruit de fond sur les bandes, le QRN d'origine géomagnétique.

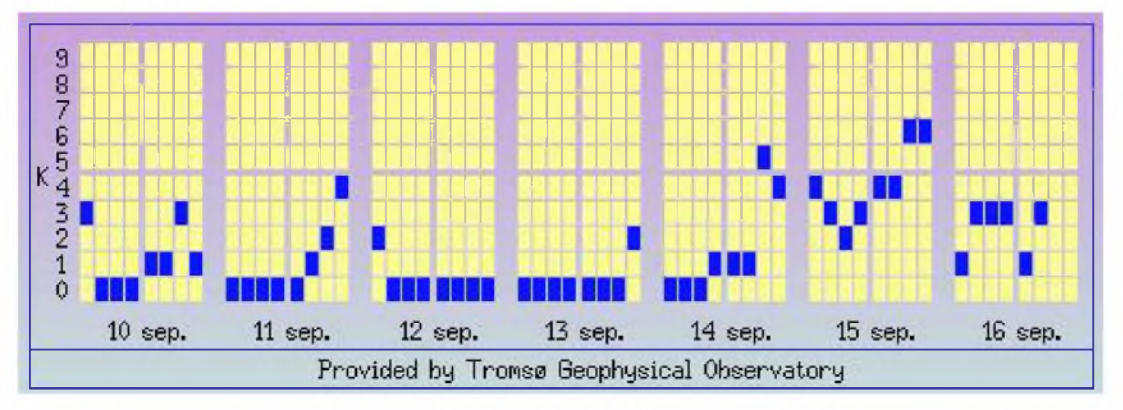

Il y a 2 indices pour quantifier l'activité géomagnétique: l'indice A et l'indice K. Ces indices proviennent de nombreux observatoires au niveau mondial qui mesurent les perturbations du champ magnétique. Les perturbations du champ magnétiques (nT) sont mesurées toutes les 3 heures à l'aide d'un magnétomètre et la déviation de la mesure est comparée à une journée de calme pour chaque observatoire. TEMPETE SOLAIRE

L'indice K est une mesure logarithmique et donc chaque augmentation d'un point correspond à un facteur de perturbation de plus en plus majeur.

Mathématiquement, les scientifiques avaient besoin d'un deuxième indice, afin d'établir des moyennes sur les lectures (eh oui, chers lecteurs, on ne peut pas faire la moyenne de logarithmes), de là est né l'indice A

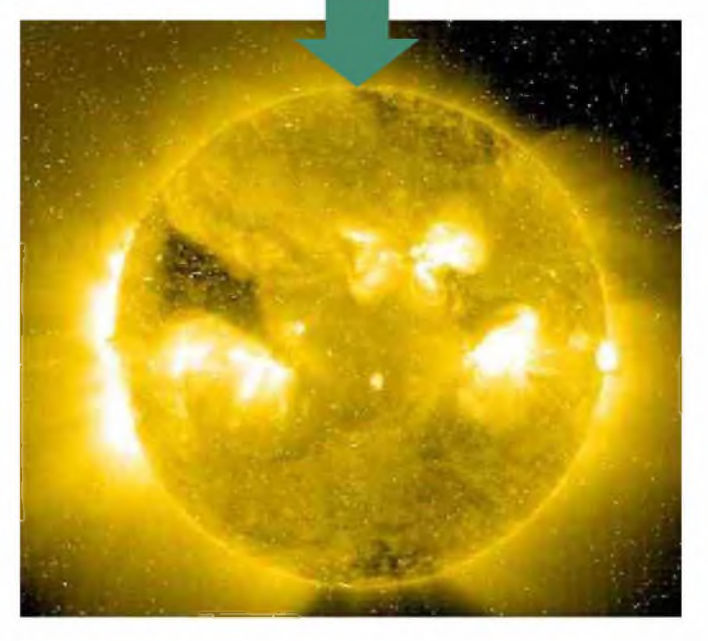

Des valeurs d'indice K de 0 à 2 représentent des conditions géomagnétiques calmes (peu de bruit de fond, peu de QRN). Des valeurs de K de 3 à 4 représentent des conditions géomagnétiques changeantes ou agitées (K=3) à actives (K=4) et il y aura donc beaucoup de bruit de fond.

Des valeurs K de 5 à 6

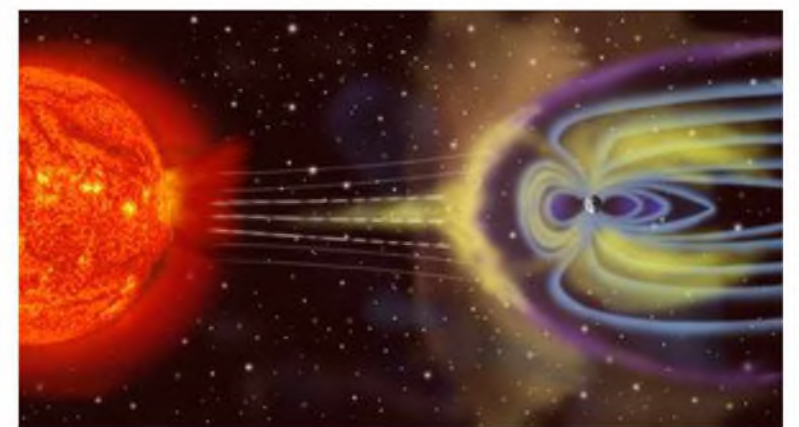

surviennent lors d'un orage magnétique et de 7 à 9 représentent un orage magnétique majeur qui se représenterait alors en ondes par des périodes de silence radio total qui bloquerait les communications HF. (fermez votre radio HF et ouvrez votre VHF)

Il est bon de noter que les tempêtes ionosphériques et magnétiques sont différentes, même si elles affectent de la même façon les conditions HF. Une tempête géomagnétique affecte le champ magnétique de la Terre alors qu'une tempête ionosphérique affecte les conditions des couches ionosphériques ionisées et causent finalement des perturbations au champ magnétique. L'énergie des tempêtes ionosphériques sont mesurées à l'aide d'un capteur dans la bande des rayons X. Donc, s'il y a une déflagration majeure au niveau du soleil et que l'énergie mesurée dans la bande des rayons X augmente, on peut s'attendre à une augmentation prochaine des indices A et K.

**VE2OWL**

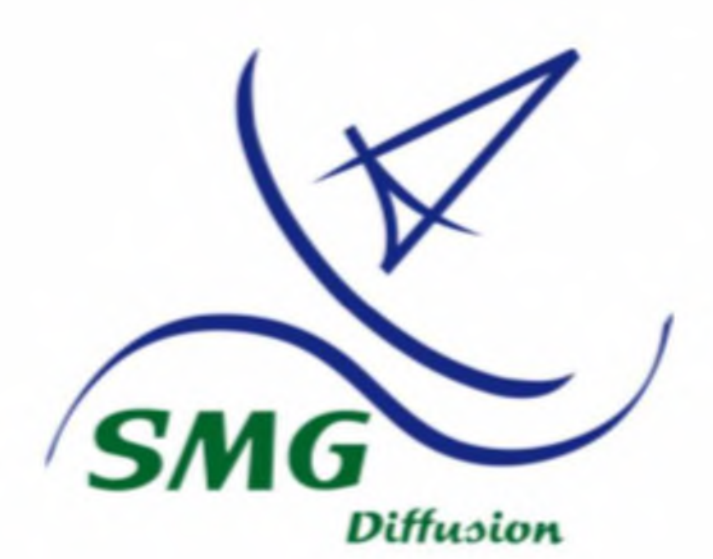

**SMG Diffusion 26 Rue du Poirier Coral 77730 SAACY SUR MARNE Tel : 00 331 60 23 59 01 Portable : 00 33 6 09 53 48 27/37 Mail : [contact@smgdiffusion.com](mailto:contact@smgdiffusion.com) Web : <http://www.smgdiffusion.com>**

#### **3V, TUNISIE**

Dmitry, RW4WM, sera QRV sous 3V8SS depuis Sousse du 29/09 au 8/10 QSL via RW4WM, en direct ou via Bureau.

#### **A4, OMAN**

Les membres de la "Lufthansa Amateur Radio Club (LARC)" et du "Norden District of the DARC (DOK I09)", opéreront les indicatifs suivants du 30/10 au 01/11 : A43DLH - Depuis le QG de ROARS A43DLH/P - Depuis le camp scout Omani Activités toutes bandes en : CW, SSB et modes digitaux (dont la SSTV). QSL Manager : Rudi, DK7PE.

#### **JX,JANMAYEN**

Al, LA9SN, sera de nouveau actifsous JX9SN pendant quelques heures le 08 octobre. Il sera en CW sur 30 et 20m. QSL en direct via LA9SN.

Les infos DX

#### **VR, HONG KONG (AS-006)**

Vincent, F4BKV, y travaille jusqu'en septembre 2009. Indicatifutilisé : VR2/F4BKV Activité principalement en PSK31 (et un peu de SSB).

#### **CENTRAL PACIFIC TOUR** (T30 et T31, peut-être C2<sup>1</sup> et T33)

Toshi, JA8BMK, partira de Sapporo le 30 sept, en direction de Fidji (3D2) et volera de Fidji vers les Kirabati de l'Ouest (T30). Il arrivera le 2 octobre, naviguera vers les Karibati centrales (T31) pour un parcours de 30-45 jours. En attendant son départ (vers T31), Toshi activera T30 pendant son temps libre. L'équipement est déjà parti et est arrivé en T30. Modes prévus CW, SSB, RTTY, PSK31 et SSTV. HI1 concentrera son activité vers l'Europe et les USA sur les bandes basses et sur 30/17/12 métrés.

Si l'occasion se présente, il ira sur Nauru (C21) et sur l'île Banaba (T33). A surveiller donc. QSL via JA8UWT.

#### **3B7, ILE ST BRANDON**

Rachid, 3B8FQ, prévoie d'activier l'île St. Brandon avec le call 3B7FQ, en Octobre. Les dates ne sont pas encore déterminées, surveillez le cluster.

#### **8Q7, MALDIVES**

Mark/MODXR, et son XYL Gemma/2E0WPX, y séjournent en voyage de nocesjusqu'au 5 octobre. Il sont actifs sous 8Q7XR en CW et SSB de 40 à 10m.. QSL via M0DXR, direct ou bureau.

#### **EVENEMENT SPECIALAU CANADA**

Tous les radioamateurs canadiens peuvent utiliser un préfixe spécial au mois d'octobre (célébration de la fondation de la colonie British Colombia en 1858). Les préfixes seront :

 $VE = CK$   $VO = CY$  $VA = CJ$   $VY = CZ$ Site web : <http://www.hambcl50.info>

HAM-MAG PAGE 8

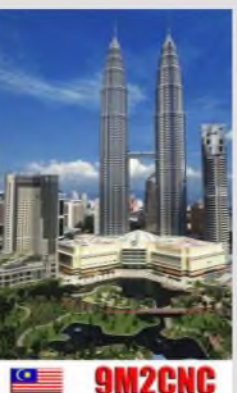

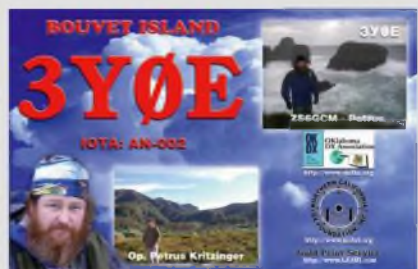

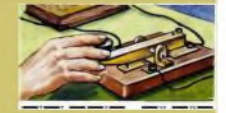

# L'0.M. de la semaine

<sup>e</sup> m'appelle Sébastien, j'ai <sup>31</sup> ans et mon indicatif est **FOFFP** depuisjuin 2006.

J'ai, comme beaucoup, découvert la radio en 1995 alors que je venais de m'offrir le fameux TX TARGA et son antenne (TX que l'on trouvait chez le revendeur du coin). Ensuite parcours classique : le trafic DX sur le 27MHZ. J'y totalise 178 pays contactés auDXCC.

Depuis la radio a prit place dans ma vie et cette envie croissante est due à mon Maître JEDI F6BCU qui, au fil des années, a participé activement à cet amour pour la radio. Il m'a rapidement appris la Télégraphie que je maîtrise plutôt bien aujourd'hui. Sans oublier la bidouille qui a pris une grande place au shack radio.

Vous remarquerez qu'entre 1995 et 2006, il y a de nombreuses années sans indicatif. Mon activité principale était l'écoute mais l'idée de passer ma licence était toujours présente. J'ai rapidement pris goût à la CW suite à ces leçons qui étaient parfois difficiles à mon avis. C'est donc principalement pour cela que je décide aujourd'hui de ne pas en rester là et d'aller gagner l'indicatif F8FFP. Je souhaite trafiquer en CW sur les bandes déca, c'est ma priorité.

Aujourd'hui je travaille dans mon petit coin avec cette partie qui est un peu pour moi la Bête noire, je veux bien sûr parler de la technique. Je suis en ce moment sur mon second TX home made le fameux TX BINGO de F6BCU avec tous les OM qui y travaillent (ils se reconnaîtront).

#### **Présentation de la station FOFFP**

TX HF : TS50S, HW101 et son Alim. FTDX 100, un TRX 40 à conversion directe TX VHF : FT290E, VX150 Yaesu RX : AOR 8000 APPAREILS DIVERS : Boîte de couplage MFJ-945 SWR/POWER METER SX200 Fréquencemètre HL1000 Une alimentation de labo Un oscilloscope 100MHZ 2 DIP mètre Charge fictive 80Wtts Et la PIOCHE...

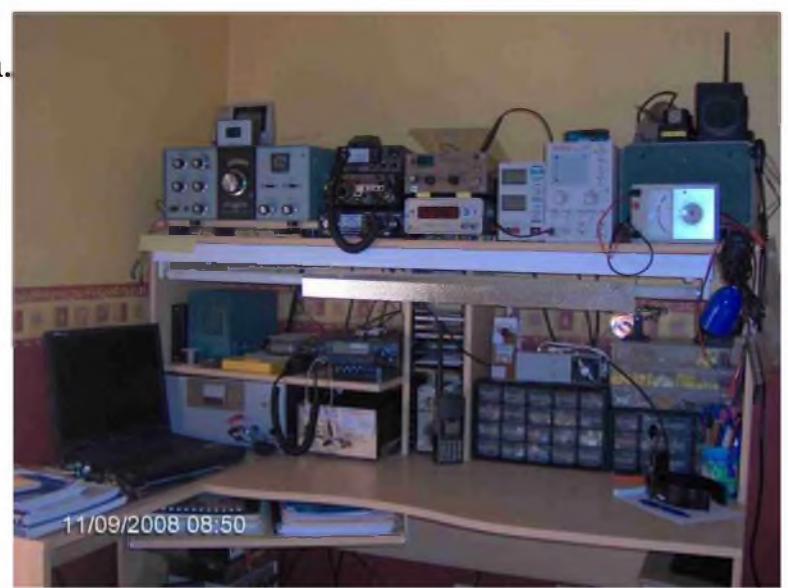

Je rends hommage à **F6BCU** pour sa patience et son soutien depuis maintenant 10 ans et je salue le travail qu'il effectue encore aujourd'hui pour partager ses connaissances depuis plus de 40 ans. Son travail est de faire perdurer les vraies valeurs de notre loisir, que sont la bidouille et la télégraphie, éléments primaires pour nous radioamateurs.

73 à tous et au plaisir de croiser les antennes !

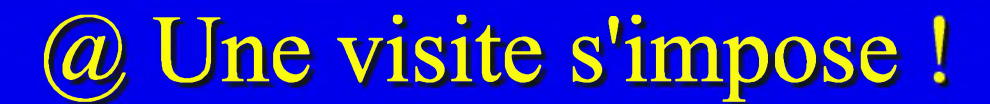

Pour les amateurs de 50, 70, 144, 432 Mhz, EME, JT65, bandes basses... Il existe un site de discussion en direct. Idéal pour s'échanger des infos, faire des ''skeds" en direct, annoncer une station. Attention, les discussions et commentaires sont en anglais.

Un site à garder dans ses favoris !

<http://www.on4kst.com>

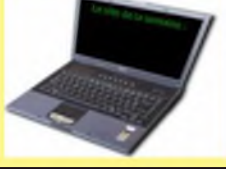

Contrôler son émission via Internet ou plus simplement faire de l'écoute depuis son travail, c'est possible grâce a PA3FWM. Sur son site, vous aurez accès en direct à 3 bandes : 3.5-7- <sup>14</sup> Mhz. Pratique et simple d'utilisation ce site est une petite prouesse technique à encourager.

http://websdr.ewi.utwente.ni:8901/

J'ai le plaisir de vous présenter le site Internet du RMAR, le réseau des marins radios qui assure une veille et la transmission des messages de détresse d'urgence et de sécurité avec les navires en mer sur les fréquences 14.300 Mhz en USB et 7.060 Mhz en LSB. Nous couvrons actuellement l'océan Atlantique, la mer du Nord, les Antilles, la Méditerranée et l'océan Indien. Pour mieux nous connaître, visitez notre site Web :

http://olivier.marsan,free.fr/RMAR

Et le site de notre association AMARAD. les marins radios civils et militaires :

[www.amarad.org](http://www.amarad.org)

73 de Olivier Marsan F6DGU, coordinateur RMAR

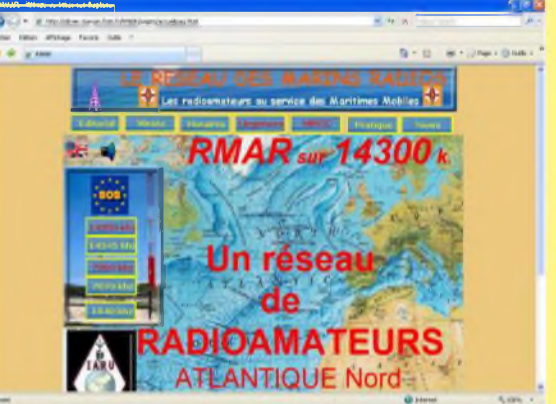

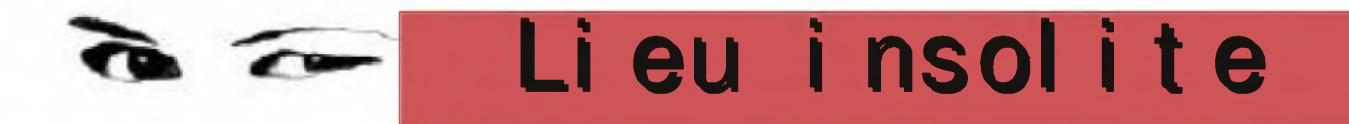

Chaque semaine, HAM MAG vous propose de découvrir un lieu insolite en France. Même si cela ne semble pas avoir de lien direct avec la radio, ça peut cependant donner une idée d'endroit à activer lors de vacances. Cette semaine,

### **LE TEMPLE DE LANLEFF (22)**

Nous sommes en présence d'une curieuse construction circulaire. Douze piliers supportent par leurs arcades un mur délimitant un espace central. Autour de cette

construction, un deuxième mur, concentrique au premier, délimite un déambulatoire. Ce deuxième mur, dont il ne subsiste que les trois quarts, était à l'origine constituée de seize arcades. Une partie des voûtes recouvrant le déambulatoire est toujours présente, mais la partie centrale est dépourvue de couverture. Le plan de l'édifice établi, en 1735, par le Marquis de Robien montre déjà l'édifice dépourvu de couverture. On peut d'ailleurs s'interroger sur

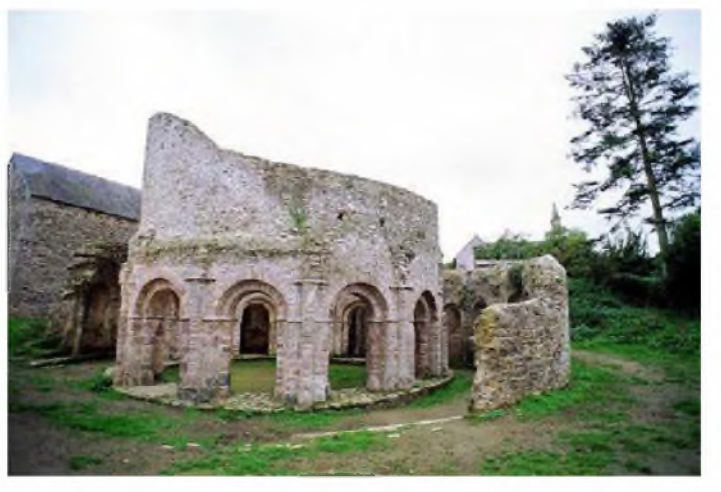

l'existence d'un toit ou s'agit-il d'un espace à ciel ouvert ? Le déambulatoire est complété par une chapelle absidiole. Les documents anciens montrent la présence de trois chapelles de ce type, ainsi qu'un narthex carré disposé à

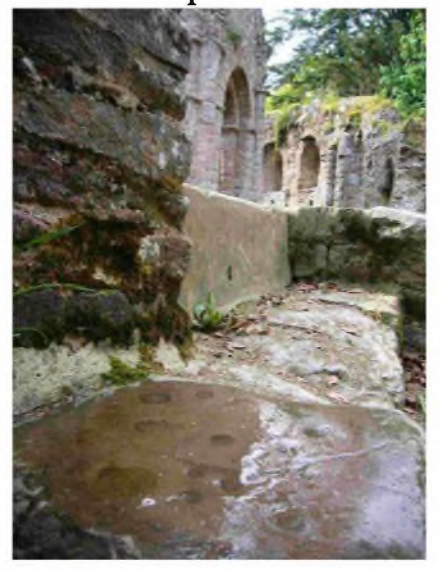

l'opposé de la chapelle survivante. Au cours du XIXème siècle, le bâtiment servit de vestibule à l'église de Lanleff. L'entrée de l'église se trouvait au niveau de la chapelle absidiole existante. En 1855, cette église a été détruite.

Les chapiteaux des colonnes étaient sculptés de motif géométrique, de personnages et d'animaux. Ces sculptures ne sont que très difficilement reconnaissables. D'étranges personnages nus avec des mains à quatre doigts ont été reconnus et interprétés comme étant Adam et Eve au paradis terrestre.

L'origine de ce monument se perd dans la nuit des temps. Les premières références à l'édifice datent de

1148 où Trihan, sire de Châtelaudrien en fait don au monastère bénédictin Saint Magloire de Léhon dépendant de l'abbaye de Marmoutier prés de Tours.

En 1735, le Marquis de Robien, président du parlement de Bretagne, décrit le temple dans son ouvrage "Description historique de l'ancienne Armorique ou Petite Bretagne". Il décrit notamment la présence d'un if au centre de la rotonde dont les branches servent de voûte à l'édifice. En 1810, Fréminville confirme la présence de l'if.

De là, les interprétations de l'origine du temple vont bon train. Certains y voient un temple romain, d'autres, comme Fréminville, un temple gaulois consacré au soleil. Le Gonidec y voit en 1808, un temple celtique dont les douze arcades font référence aux douze mois de l'année.

Penhouet voit en 1824, un baptistère des premiers chrétiens. Les templiers et les Hospitaliers de Saint Jean de Jérusalem furent également évoqués pour être à l'origine de ce temple. A l'heure actuelle, il est communément admis qu'il s'agit des ruines d'une église romane bâti au Xlème siècle sur le modèle du St Sépulcre de Jérusalem (IVème siècle). Celle-ci aurait été construite par de riches pèlerins de retour de Terre Sainte. Il existe d'ailleurs quelques rares exemples de ce type de construction disséminés en Europe, comme l'église Ste Croix de Quimperlé ou l'église de Neuvy Saint Sépulcre dans l'Indre. Mais tout le monde n'admet pas cette hypothèse. Il est vrai que les Celtes avaient une prédilection pour le cercle et les sanctuaires ronds. Il a été retrouvé notamment dans la région de Quiberon des vestiges de temples de l'époque gauloise de forme circulaire. La découverte d'un édifice similaire au sud de Boston (USA), d'origine inconnue, a fait dire que les Bretons avaient traversé l'Atlantique bien avant Christophe Colomb ou les Normands.

Le temple de Lanleff possède également sa légende:

Une sorcière cupide y fit commerce avec le Diable. Elle lui vendit son nouveau-né pour douze pièces d'or. Après s'être emparé de l'enfant, le Diable jeta à la sorcière,

les douze pièces d'or. En voulant les attraper au vol, la sorcière s'y brûla les mains, car les pièces sortaient tout juste du feu de l'enfer. Elle les laissa tomber et les pièces s'incrustèrent dans la margelle de la fontaine. En aspergeant cette margelle avec l'eau de la fontaine, vous pourrez les apercevoir. Mais avant de les ramasser, réfléchissez bien. L'or du Diable n'a apporté que le malheur aux pauvres mortels que nous sommes.

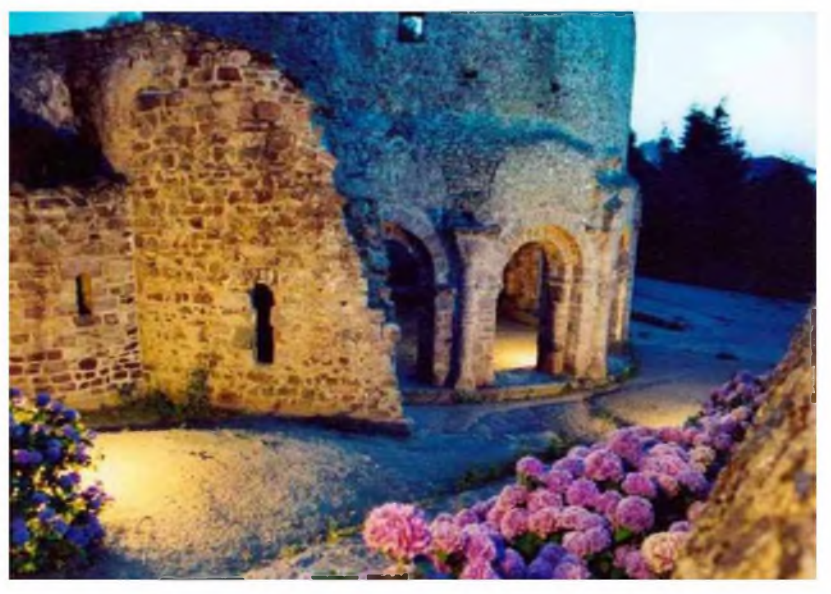

**Le village de Lanleffse trouve dans les côtes d'Armor (22) entre Paimpol et Lannebert**

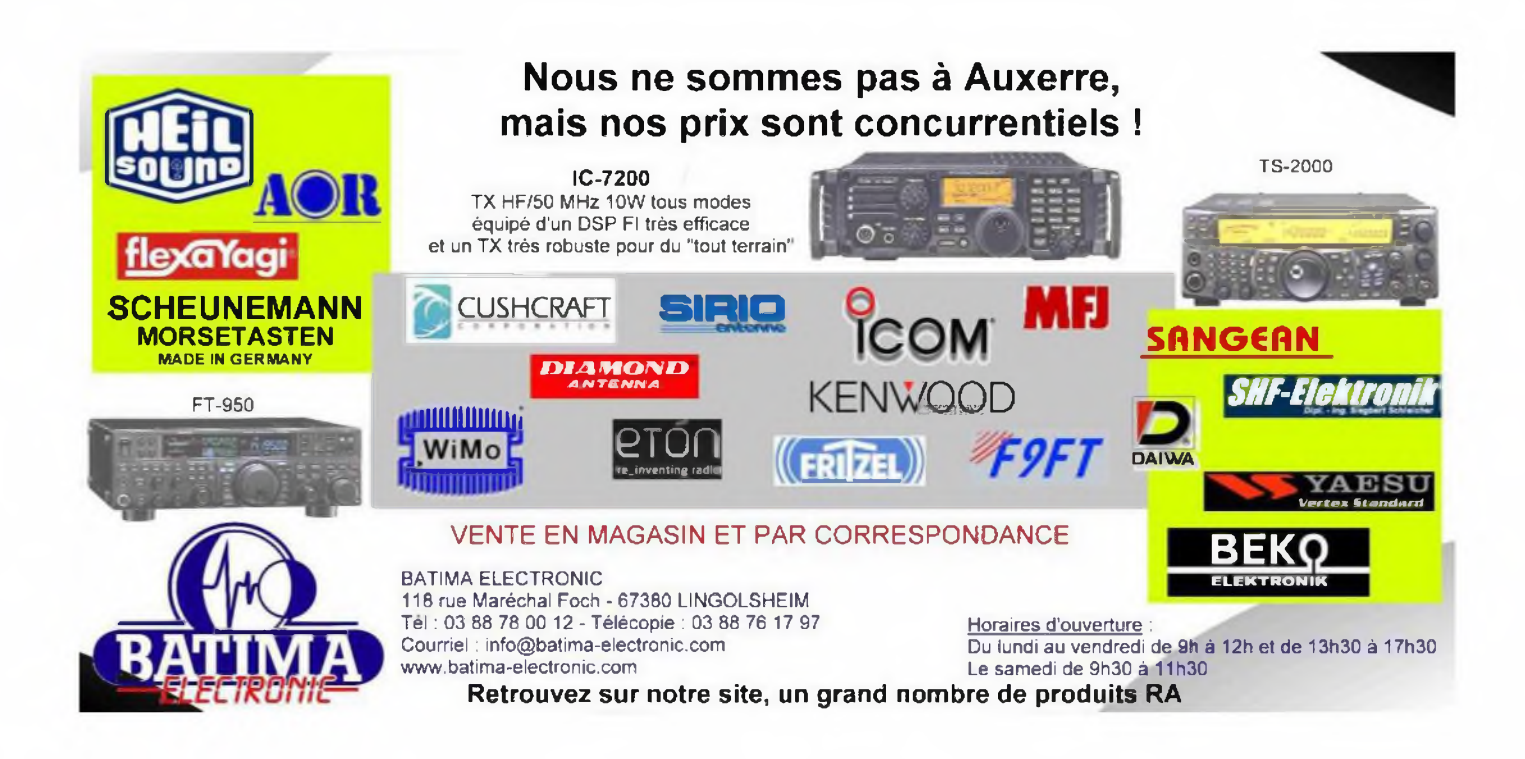

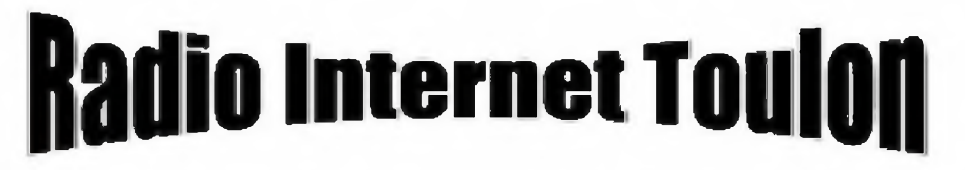

#### **Tout un monde de communication**

**h<sup>11</sup> p://www.ritIxm <sup>t</sup> i<i[ue.com/!](ue.com/!cat)catalog**

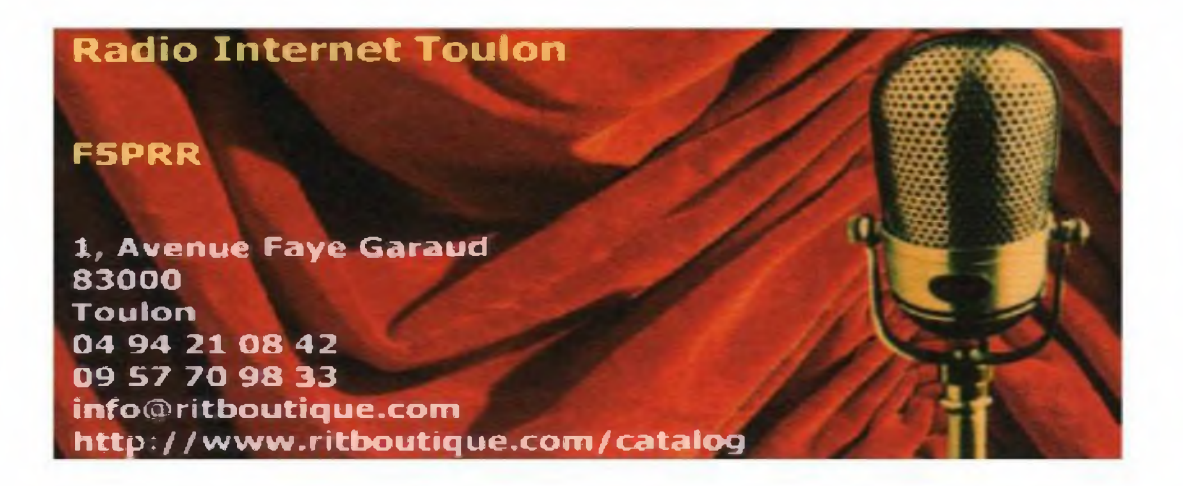

### **Antenne HB9CV légère pour chasse aux renards VHF (F5RCT)**

Pour les radioamateurs qui pratiquent la chasse aux renards en VHF, l'antenne HB9CV se présente comme la plus compacte des antennes directives. La description de cette antenne s'oriente vers une réalisation reproductible et accessible à tous.

En radio goniométrie VHF de loisirs ou sportive, l'on se sert d'une antenne directive pour rechercher la direction de l'émetteur. Pour pointer un émetteur, l'amateur peut utiliser deux méthodes :

- Lorsque l'émetteur est éloigné et le signal est faible, la directivité avant / arrière suffit pour trouver une direction principale. Au fur et mesure de l'approche vers l'émetteur, le champ augmente et la recherche par le maximum devient floue et difficile.

- En présence de signaux forts, les creux latéraux de l'antenne présentent une atténuation très conséquente en fonction de l'angle d'orientation. Le signal se trouve atténué et la précision de pointage augmente !

L'antenne HB9CV se caractérise par une directivité avant / arrière de 15 dB environ et des creux latéraux de -30 à -40 dB par rapport à l'avant.

En VHF, l'envergure d'une antenne <sup>3</sup> éléments en demi-onde fait <sup>1</sup> mètre de large par 60 centimètres de long contre 30 centimètres de long pour la HB9CV.

Ci-dessous, le diagramme de rayonnement de l'antenne HB9CV pour une hauteur de <sup>1</sup> à 2 mètres du sol.

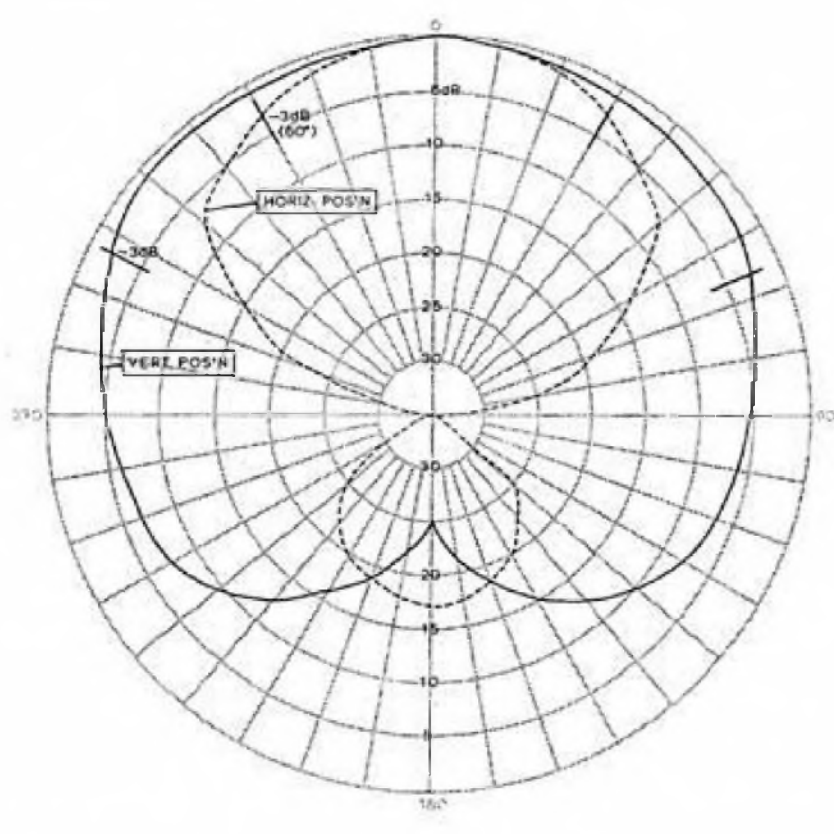

En position horizontale, l'antenne présente un rapport avant / arrière et un creux très prononcé perpendiculairement à la direction principale (diagramme en pointillé). Document ARRL Bien que les dimensions de l'antenne HB9CV soient réduites, l'envergure liée à la demi-longueur d'onde peut poser des problèmes d'accrochages dans les passages étroits, au risque de casser les brins de l'antenne. Pour répondre à cette contrainte, on utilisera des brins fait de mètre ruban d'acier pour les extrémités. Cette technique d'antenne en ruban d'acier ressort s'emploie dans le domaine militaire pour

les postes de terrain portatifs, l'antenne se « froisse » puis revient à elle-même ! Néanmoins, la longueur des brins de l'antenne se limite au poids linéique du ruban par rapport à sa constante de rigidité. Trop long, le ruban se plie de lui-même et impossible de le faire tenir horizontalement. Contre cet inconvénient, il convient d'augmenter la largeur du ruban et mieux encore, d'en superposer plusieurs longueurs dégradées à partir de l'extrémité fixe.

HAM-MAG PAGE 14

J'ai essayé différents types de mètre ruban (les moins chers à 1.90 Euro les 2 à 5 mètres). Au-delà d'une quarantaine de centimètres, le ruban ne tient pas à l'horizontale ! Dans tous les cas, il faut que le coté incurvé (graduations) soit dirigé vers le haut ! L'antenne comporte une structure rigide de 40 cm d'envergure en aluminium, avec les quatre extrémités des brins en mètre ruban. Ceci donne un résultat très léger et maniable quand l'antenne et le récepteur sont tenus en bout de bras. L'antenne pèse moins de 250 grammes. J'ai aussi mis l'accent sur la reproductibilité avec des matériaux que l'on peut trouver dans les grandes surfaces de bricolage (du plat d'alu, mètre ruban pas cher, vis, cosses et câble satellite TV au mètre).

### **R&disation :\_\_\_\_\_\_\_\_\_\_\_\_\_\_\_\_\_\_\_\_\_\_\_\_\_\_\_**

Pour construire la structure rigide en H, on commence par couper en trois morceaux un profilé plat d'aluminium d'un mètre de longueur et de 2mm d'épaisseur par 15mm de large. Couper un premier bout de 287mm de long pour l'armature centrale, puis le reste en deux moitiés égales de 354mm environ pour la partie rigide des brins. Sur les pièces de 354 mm percer des trous de 3 mm à <sup>1</sup> cm et 3 cm de chaque extrémité pour y fixer les bouts de mètre ruban. On en profite pour marquer le milieu de chaque pièce pour le centrage sur l'armature centrale.

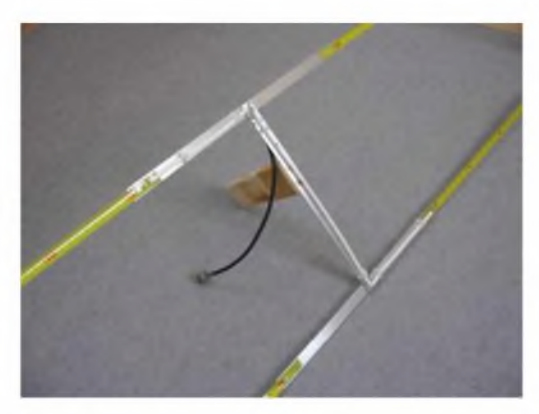

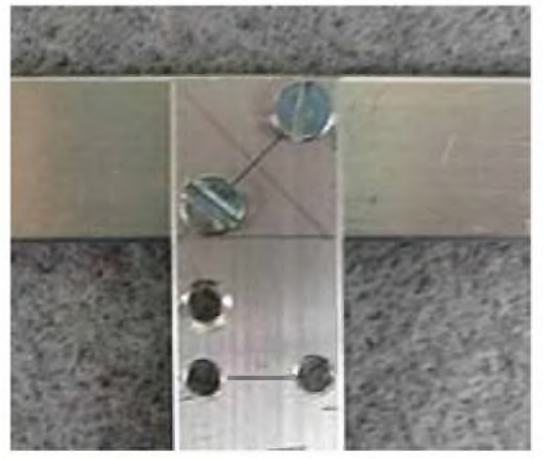

Sur l'armature centrale on y percera des trous de 4mm pour y fixer le récepteur et la poignée. Des trous de 3 à 3.5mm pour le cavalier du câble coaxial. L'assemblage de la structure se fait par deux vis de 3mm en diagonale des largeurs en regard. Le plus simple consiste à percer les deux trous. Puis, sur l'armature centrale reporter l'un des deux trous sur le brin superposé, percer et visser. Vérifier l'équerrage puis percer les 2èmes trous et mettre la 2e vis qui bloquera le tout.

Démonter un mètre ruban pour y découper avec des ciseaux à tôle des morceaux de 40cm environ. Pour

percer les rubans on procédera par poinçonnage ou bien par un coup de pointe d'acier, suivi d'un perçage avec un foret de 3mm contre du bois. Pour le deuxième trou de chaque

brin, on peut procéder comme précédemment : on se sert de l'alignement par le 1er trou que l'on visse. Puis, le 2ème trou sert de guide pour percer le ruban. Monter les rubans au fur et à mesure sur la structure en aluminium et disposer une cosse à œillet à chaque extrémités diagonales pour la ligne de raccordement (voir plan). Les rubans sont fixés au-dessus de la structure en aluminium, face graduée vers le haut. Couper les extrémités des rubans à la bonne longueur en respectant la symétrie de l'antenne. On gardera en mémoire que le câble coaxial est du côté avant de l'antenne là où les brins sont les plus courts !

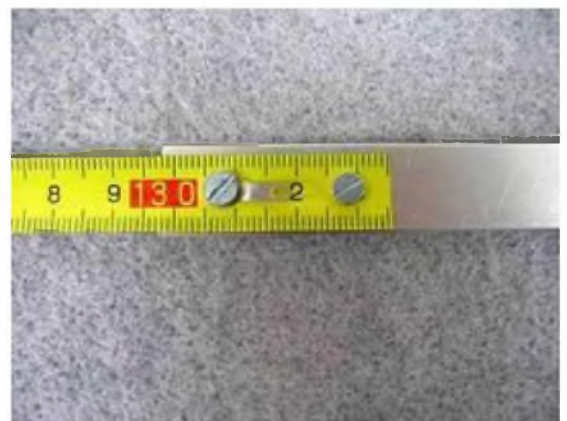

Les extrémités sont arrondies avec les ciseaux à tôle. Puis, le tranchant émoussé à la lime fine. Pour plus de sécurité, recouvrir les extrémités de gaine thermorétractable, ou d'un adhésif tissé (type Tésa), en faisant dépasser d'un demi-centimètre.

Il ne reste plus qu'à relier la ligne de raccordement et le câble coaxial. Pour cela récupérer un morceau de câble coaxial de 75 Ohms prévu pour la TV ou la réception satellite. L'âme de ce câble se reconnaît par sa matière en mousse de polyéthylène. Avec

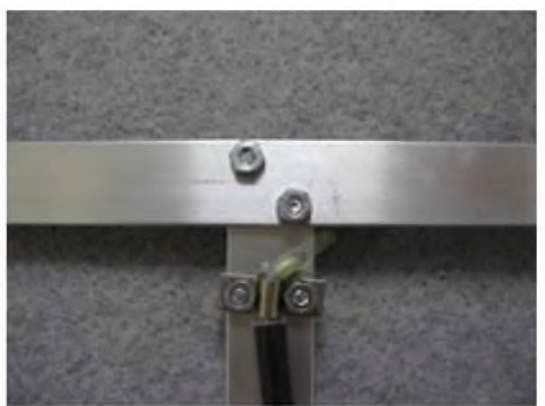

précaution on retire la gaine de ce coaxial pour ne garder que 50cm d'âme isolée. Souder le câble aux cosses en le faisant suivre sur la structure en aluminium. Cette ligne est tout simplement fixée contre la structure par des rubans isolants ou avec des colliers en plastique.

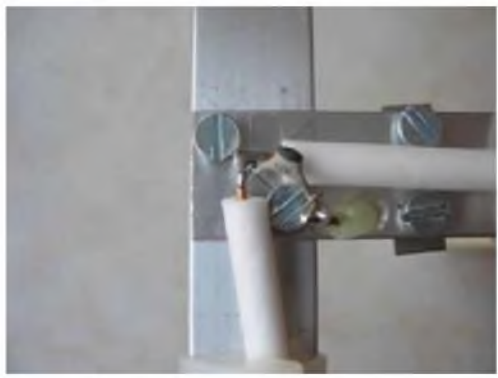

Le câble coaxial de sortie de l'antenne s'attache au niveau de la tresse de masse sous le cavalier. L'âme traverse du coté de la ligne par un trou. Terminer en soudant un condensateur céramique de 12 entre l'âme du coaxial et le coude de la ligne. L'étanchéité de cette jonction s'applique avec de la colle thermo fusible (pistolet à colle)

Au centre de l'antenne on y fixera un tasseau ou un bout de manche à balais de un mètre environ pour porter l'antenne. Mieux encore, le récepteur sera fixé sous l'antenne avec une poignée faite de 20cm de tasseau de 20x55mm de section. Les angles du tasseau sont arrondis à la ponceuse à bande.

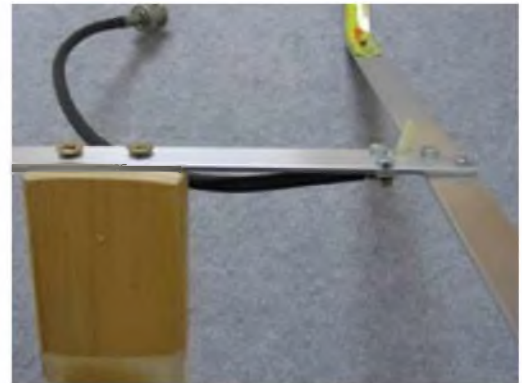

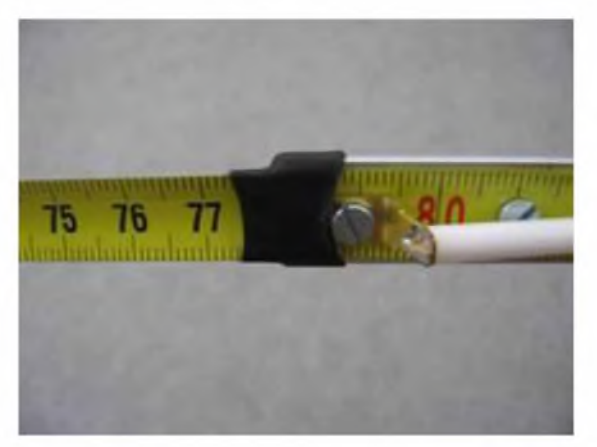

Pour réduire la contrainte au niveau des fixations des brins en mètre ruban, on peut mettre un manchon de gaine thermo-rétractable ou quelques tours de ruban adhésif.

Pour ranger l'antenne et la replier, il suffît de rabattre les brins vers le centre et les maintenir sous un élastique. Simple et pratique !

L'adaptation d'impédance de cette antenne ou TOS n'est pas optimisé vu que les distances des lignes ont été raccourcies pour réaliser l'antenne dans un mètre d'aluminium. Cette antenne est uniquement destinée à la réception.

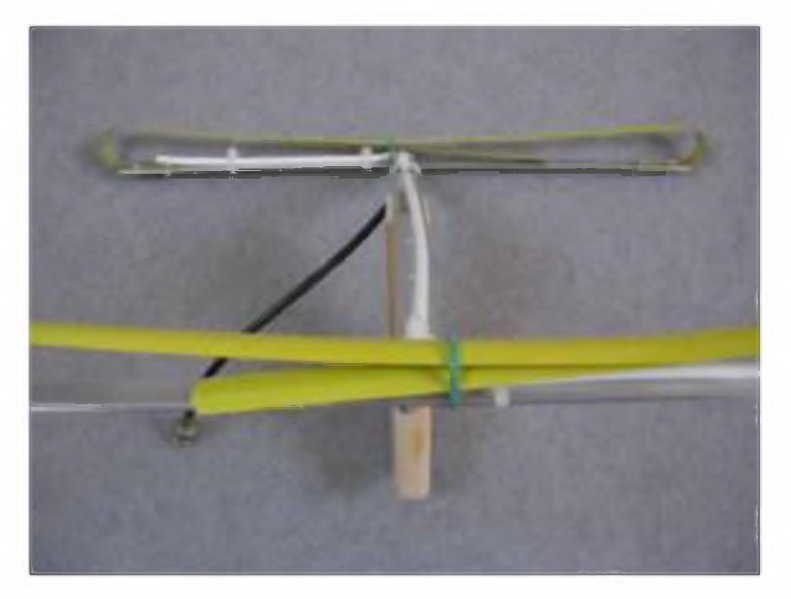

**Jean-Matthieu STRICKER F5RCT [F5RCT@laposte.net](mailto:F5RCT@laposte.net)**

Plan d'envergure de l'antenne et dimensions en mm - Sans échelle (page suivante)

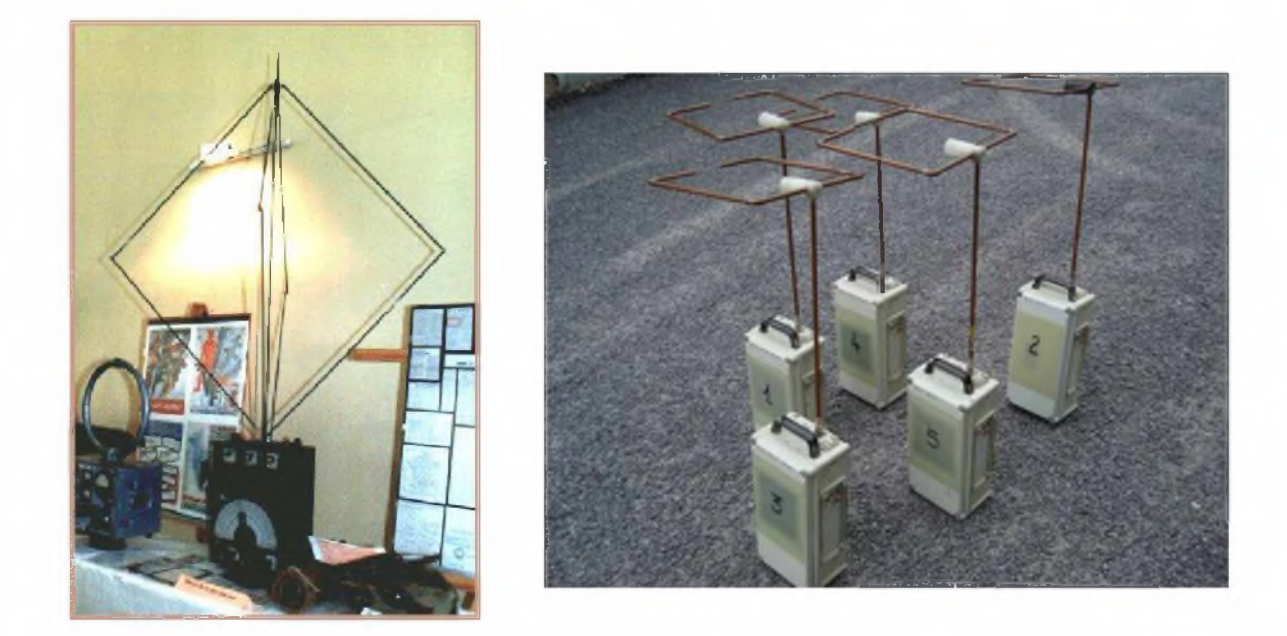

HAM-MAG PAGE 17

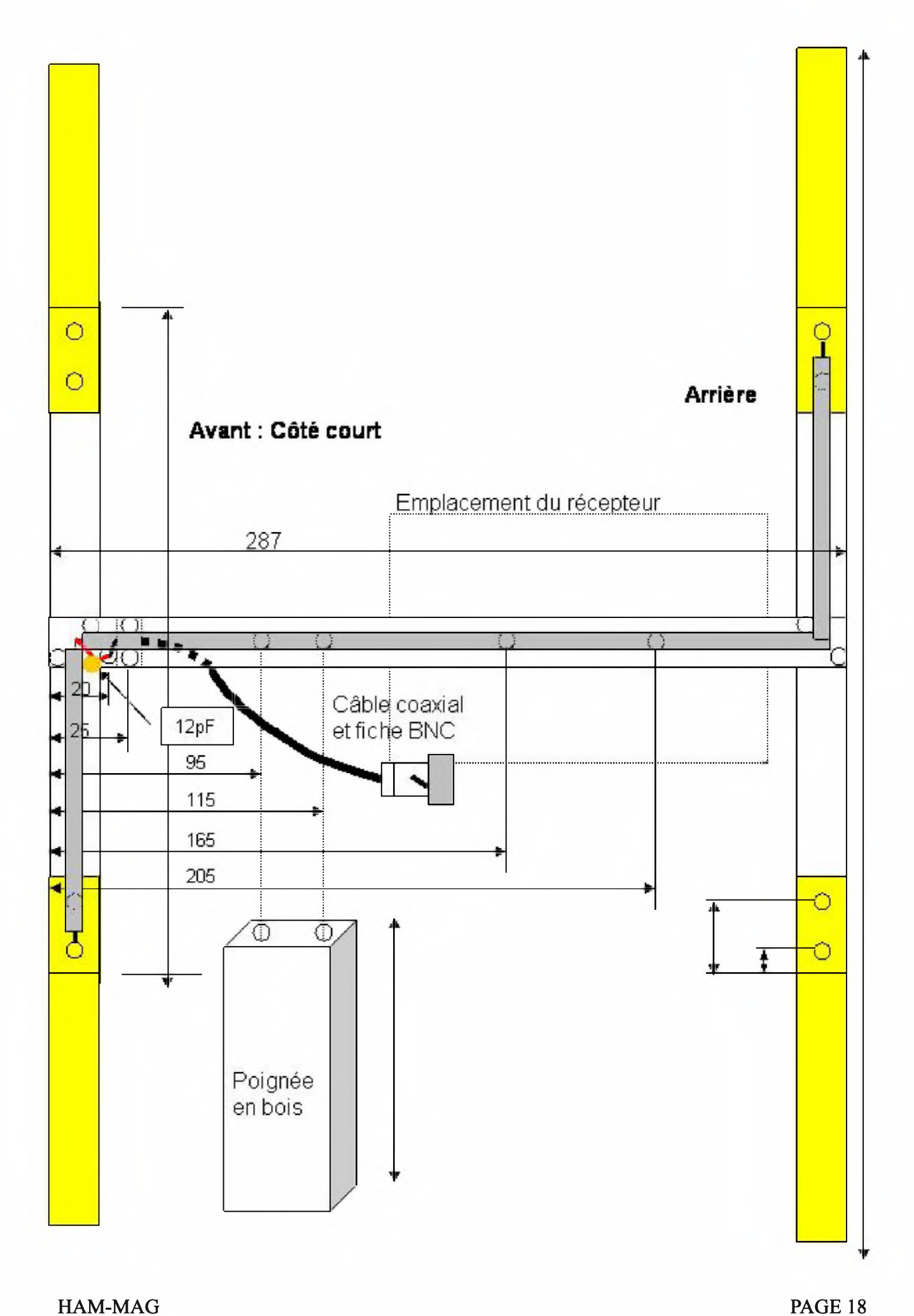

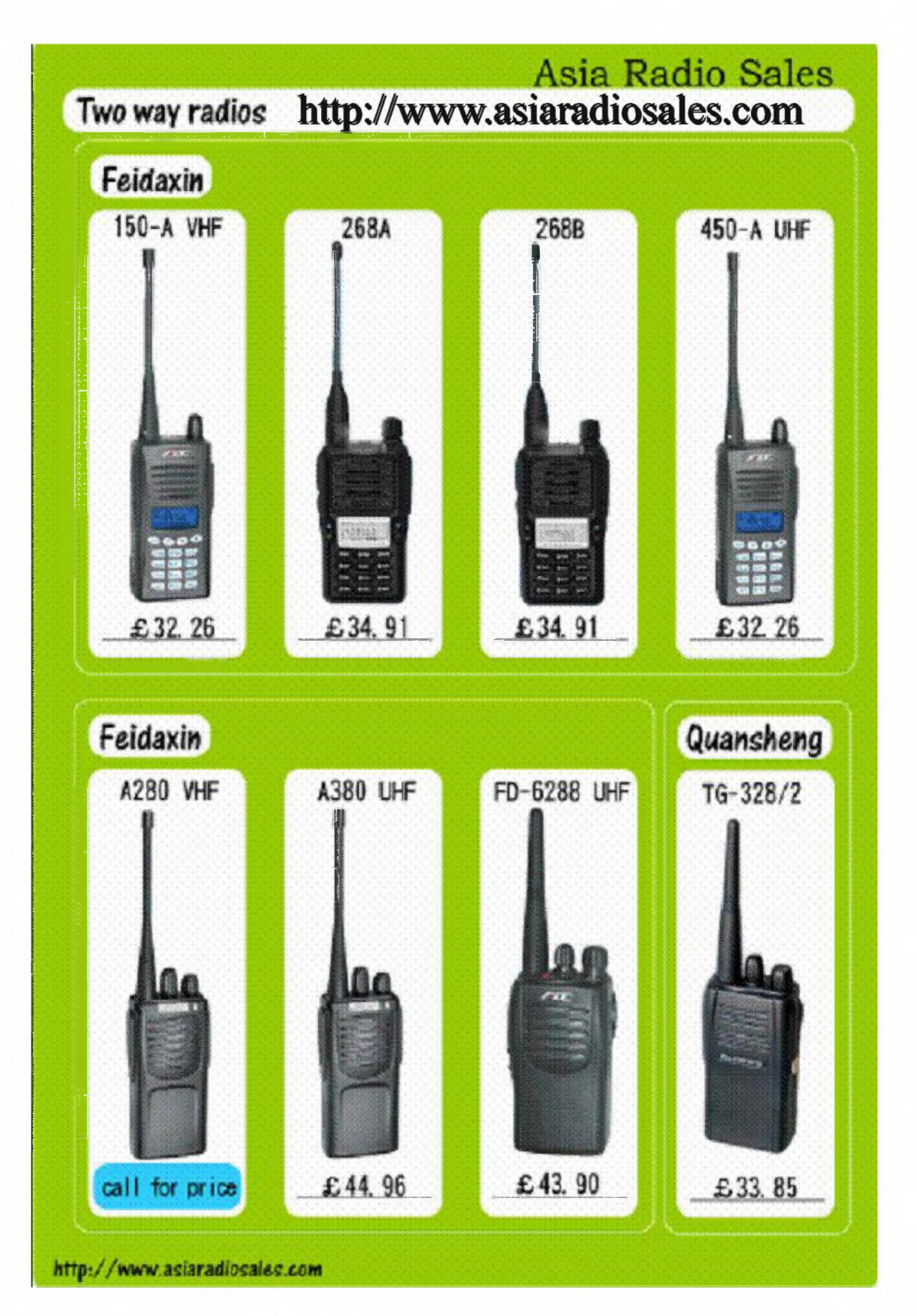

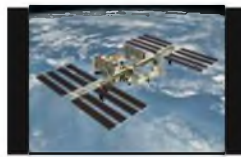

# NOUELLISDEL'ESPACE!

### Nouveau mode digital

K1JT qui est à l'origine de plusieurs modes de transmissions digitaux utilisés par les radioamateurs du monde entier, a récemment récidivé en créant le mode WSPR (Weak Signal Propagation Reporter) K1JT qui est radio astronome de son état et accessoirement prix Nobel de physique s'était jusqu'à présent surtout intéressé, pour ce qui concerne ses réalisations dans le domaine radio amateur, à des modes permettant de réaliser des communications par réflexion sur des objets comme la lune (liaison EME) ou les trainées ionisées fugaces laissées par les "étoiles filantes", les protocoles (mode FSK441 pour le trafic pour réflexion sur trainées de météorites, JT65 pour le trafic EME) n'étant pas les mêmes compte tenu des contraintes spécifiques à chaque type de liaison. Suite a une demande d'un autre amateur ZL1BPU il a mis au point un nouveau mode spécialement conçu pour ceux réalisant des communications par réflexions sur les couches ionisées relativement pérennes qui ceinturent notre terre entre 100 et 500 km d'altitude. L'objectif

est toujours le même : réaliser une liaison la plus lointaine possible avec la puissance minimum. Pour pouvoir l'utiliser il suffit de disposer d'un transceiver opérant sur les bandes désirées et d'un micro-ordinateur doté d'une carte son .Le logiciel fonctionne sur tout microordinateur tournant sous WINDOWS En réception il écoute la sortie son du transceiver dans une bande de 200 hertz centrée sur 1500 Hz. En émission il transmet une porteuse BF modulée par le signal à transmettre que l'on injecte dans la prise micro du transceiver. Les signaux transmis on une structure fixe et redéfinissable par

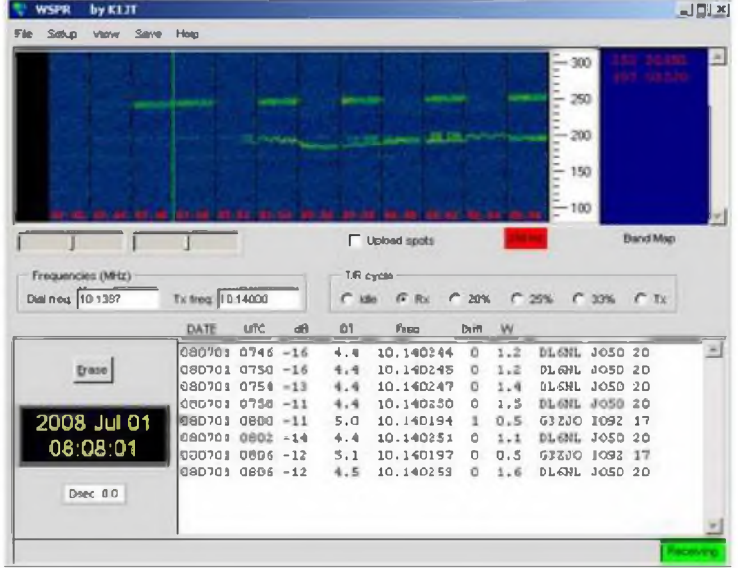

chaque utilisateur : on entre son indicatif, sa position géographique définie par son QRA locator ainsi que la puissance d'émission utilisée (en dBm) Ces informations sont codées , des codes de synchronisation sont ajoutés ainsi que des codes de correction d'erreurs. Le tout module une porteuse basse fréquence continue à 1.46 baud qui est transmise à l'émetteur réglé pour fonctionner en BLU. Compte tenu du nombre de bit à transmettre et de la vitesse de manipulation une transmission demande 110 secondes .L'espace en fréquence occupé par cette transmission est très faible (environ 6 hertz) et de nombreuses stations peuvent cohabiter dans seulement 100 Hz de bande passante .L'écoute comme la réception commence au début de chaque minutes paire et il est nécessaire de bien régler l'horloge interne du PC pour que tout le monde soit en phase. Les fréquences sur lesquelles on retrouve les adeptes de ce nouveau mode se situent dans toutes les bande décamétriques et métriques beaucoup utilisant actuellement la bande 30 mètres sur 10.1387 mhz. Pour récupérer le logiciel allez sur

http://physics.princeton.edu/pulsar/k1jt/index.htm .Il ne pèse qu'un peu moins de 4 mégaoctets et s'installe très simplement sur tous les microordinateurs sous Windows 98 et postérieur.

Par FIOX

Ce logiciel est un modèle de simplicité. La notice d'explication se resume à une page et on n'est pas perdu dans de multiples menus déroulants.

Il suffit de regler le transceiver en mode BLU sur la bande de fréquence ou se retrouvent les aficionados de ce mode pour voir apparaitre les informations décodées .Pour régler au mieux le transceiver il est préférable d'utiliser au préalable un logiciel faisant apparaitre en temps réel les stations présentes , celles opérant en WSPR étant facilement répérable par la faible bande passante occupée , bien plus faible que les stations opérant en PSK31.

On peut être dérouté au premier abord par le fait que le décodage ne se fait que par tranche de 2 minutes mais on s'y habitue vite et la sensibilité est remarquable : on est capable de décoder sans faute des signaux inaudibles à l'oreille .Pour en savoir plus sur le logiciel II existe un site internet dédié à ce type de trafic ou l'on peut prendre rendez vous pour établir des liaisons ou pour partager des expériences voire des questionnements (voir <http://wspmet.org/>).

Avec ce logiciel la notion de trafic QRP change de référentiel.

A en juger d'après les stations opérant actuellement en WSPR il devient aisé en période de minimum de cycle solaire de réaliser des liaisons fiables à plusieurs milliers de kilomètre avec moins de <sup>1</sup> watt HF dans l'antenne .

Avant même l'arrivée du WSPR le trafic à très faible puissance commençait à faire de plus en plus d'adeptes II existe d'ailleurs des diplômes spécifiques couronnant des transmissions faites avec des puissances très faibles . Le critère retenu pour ces diplômes est souvent le nombre milliwatts de puissance HF nécessaire par kilomètre de liaison réalisée.

De nombreuses associations ont ainsi créé des diplômes ou il faut justifier de liaisons avec moins de <sup>1</sup> milliwatt par km comme par exemple le **AUSTRALIAQRP AWARD** [http://www.users.on.net/~zietz/qrp/club.htm](http://www.users.on.net/%7Ezietz/qrp/club.htm) ou <http://www.rogerwendell.com/qrpaward.html> Pour n'en citer qu'un relativement récent dans une liste qui devient longue .

La plupart des grands diplômes internationaux ont une catégorie spéciale QRP et on est surpris des performances revendiquées par certains amateur .Ainsi par exemple Bob

Moody K7IRK, une station américaine basée dans l'Oregon a bouclé le WAS (Worked All States , contact de l'ensemble des états U.S) avec seulement 2 milliwatts , il est vrai comme il le reconnaît lui même que la plupart des contacts furent réalisés sur la bande 10 mètres avec une propagation en haut de cycle solaire.

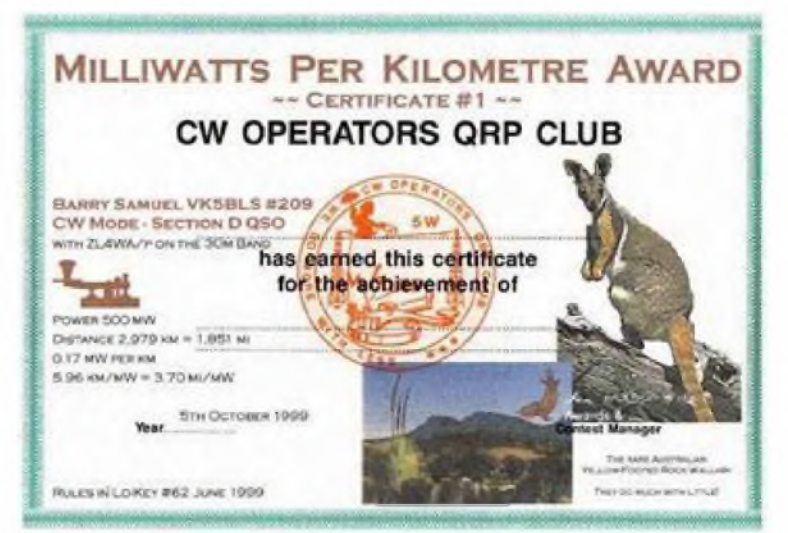

La notion de milliwatt/km n'est pas a elle seule suffisante pour caractériser le caractère exceptionnel d'une liaison QRP .Compte tenu de la loi d'atténuation des ondes radio en fonction de la distance s'il est facile de faire une liaison de <sup>1</sup> km avec <sup>1</sup> milliwatt il est plus difficile de faire une liaison à 1000 km avec 1000 milliwatt et c'est pourquoi certains diplômes exigent que la liaison ait été faite sur une distance minimum qui selon les cas peut être comprise entre 100 et 1000 km .Bien évidemment les conditions de propagation ont une grosse influence .Chacun sait que lorsque l'activité solaire est forte il est possible de contacter les antipodes en ondes décamétriques avec quelques watt alors qu'il faut des kilowatts pour faire la même chose en période de creux de cycle .En outre la fréquence de travail a son importance car dans le trafic qrp une limitation provient du bruit présent sur la bande et dans ce domaine plus on monte en fréquence ,plus le bruit devient faible et plus il devient facile de faire la liaison .SI l'on en juge d'après les dires de F2MM qui est un adepte du WSPR , ce mode permet de réaliser des liaisons fiables avec des puissances "sub-microscopiques" .11 lui a été ainsi possible de faire une liaison de 15 km en opérant en VHF avec 10 nano watts et 2 antennes omni directionnelles "Ground Plane" aux 2 outs soit donc 0.0000007 milliwatt/km . Qui fait mieux ?

### **NOUVELLES DE PHASE 3 E**

Comme chaque année fin juin (du 27 au 29 juin 2008) s'est tenu la grand messe du radio amateurisme européen à Friedrichshafen au bord du lac de Constance en république

fédérale d'Allemagne Une occasion pour l'association AMSAT -DL de présenter à la communauté l'état d'avancement du projet de satellite amateur baptisé pour le moment PHASE 3E d'autant plus que le thème du salon 2008 était axé sur radio amateurisme et activités spatiales .La présentation en fut faite par Peter Gulzow DB2OS .La partie mécanique de PHASE 3E est terminée .Par contre ce n'est pas encore le cas pour le système gérant toutes les fonctions du satellite ainsi que pour certains transpondeurs .Une présentation du transpondeur

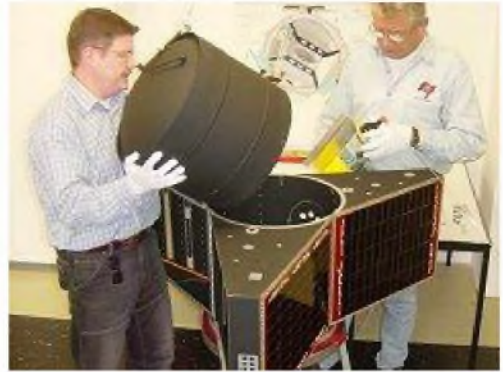

linéaire 145/435 mhz opérant par voie logiciel a été faite par G6LVB et de nombreux amateurs passant dans le stand de l'AMSAT DL purent tester ses possibilités en direct .Pour ce qui est de PHASE 3E , la date de lancement pas plus que le lanceur ne sont finalisés .La proposition de mise en orbite faite par la société ARIANESPACE dépasse de trop loin les possibilités budgétaires et l'AMSAT DL compte explorer les possibilités de

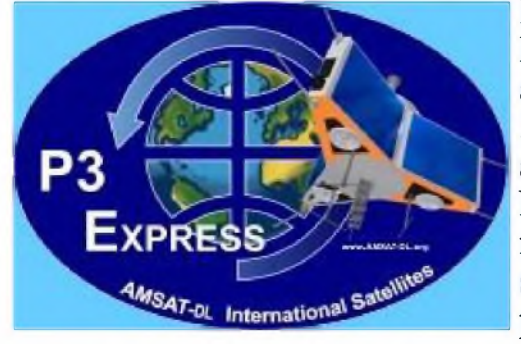

lancement via un lanceur indien , russe ou japonais . DH2VA fît une présentation du projet de satellite amateur en direction de la planète Mars (projet PHASE 5A) qui utilisera pour les transmissions les segments alloués aux radioamateurs dans les bandes 2.4 et 10 gHz. N'oublions pas ON6UG (Freddy de Guchteneire) qui montra en direct que recevoir les transmissions de sondes interplanétaires lointaines n'était pas hors de portée des moyens amateurs.

# Chînons sur la toi

Après plusieurs mois de "non activité", une nouvelle tache solaire vient d'émerger dans l'hémisphère nord du soleil. Cette nouvelle tache est un signe encourageant, indiquant que le cycle solaire de 11 ans progresse en effet, quoique lentement...

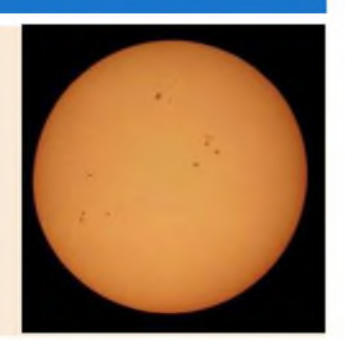

Lire la totalité de cette news sur: <http://spaceweather.com> (Source : <onlineradio.fr>)

#### **Les radios libres vont-elles devoir rendre l'antenne ?**

Après la télévision, c'est au tour de la radio de faire sa révolution numérique. Mais cette réforme conduite par le CSA risque de faire des victimes. Les stations associatives craignent d'être réduites au silence.

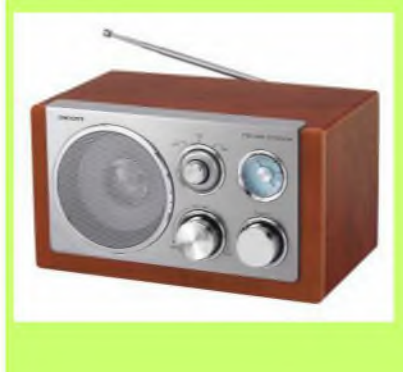

Panique sur les ondes des héritières des radios libres, les radios associatives non commerciales. Elles qui ne sont déjà plus qu'une poignée craignent de devoir prochainement rendre l'antenne. En cause : la décision du CSA (Conseil supérieur de l'audiovisuel) de les faire entrer dans l'ère numérique à marche forcée. C'est en tout cas la conviction des membres de la coordination «Radios libres en lutte». Les stations réunies sous sa bannière redoutent d'être les victimes de la mise en place en 2009 de la Radio Numérique Terrestre (RNT), l'équivalent radiophonique de la TNT.

(Source : <http://juralibertaire.over-blog.com>)

**Comment avoir accès à l'Internet haut-débit quand on n'habite pas dans une grande ville ?**

Les fournisseurs d'accès classiques par Adsl ont généralement déserté les campagnes. Reste, pour les usagers, le recours à d'autres technologies, comme le satellite.

C'est sur ce créneau qu'une société toulousaine mise beaucoup d'espoirs : Auvéa Ingénierie travaille surtout pour les professionnels et a collaboré sur des projets télécoms d'envergure, notamment avec le Cnes. Au printemps dernier, elle a décidé de cibler le particulier, avec une offre Internet haut débit accessible sur 100 % du territoire national, y compris la Corse. Intitulée Viveole, celle-ci ne nécessite ni ligne téléphonique, ni abonnement complémentaire.

Nos forfaits débutent à 19,90 € par mois pour l'offre classique. Et nous avons un forfait à 512 Kbits/s pour 29,90 €, qui s'aligne sur la concurrence. »

S'appuyant sur le réseau satellite d'Astra, Viveole devrait intégrer dès octobre une offre TNT, avec le signal télé sur la même parabole que le signal Internet. Une offre qui pourrait séduire les quelque 2,5 millions de Français qui ne sont pas desservies aujourd'hui par l'Adsl. « À Toulouse, nous sommes entourés de départements sur lesquels le

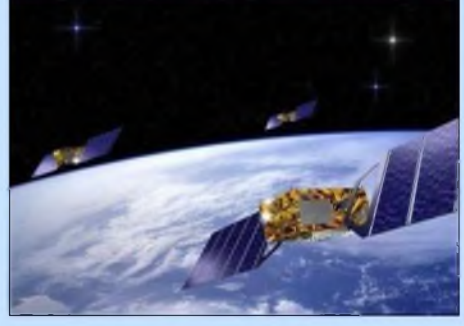

haut-débit ne s'est pas généralisé, comme le Gers ou encore l'Aveyron », poursuit Alexandre Séménadisse. L'internet par satellite nécessite l'achat d'un pack de connexion coûteux : comptez entre  $367 \text{ } \in \text{ } 399 \text{ } \in \text{ }$  pour l'acquisition d'une parabole, d'une tête satellite et des accessoires de montage. Un investissement de départ qui peut freiner les velléités des internautes des champs mais pour lesquels Auvéa promet des facilités de paiement. (Source : <ladepeche.fr>)

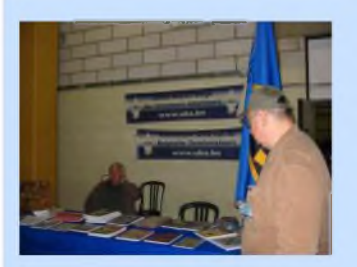

## LA LOUVIERE 2008 Visite guidée

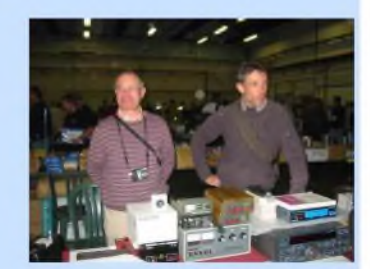

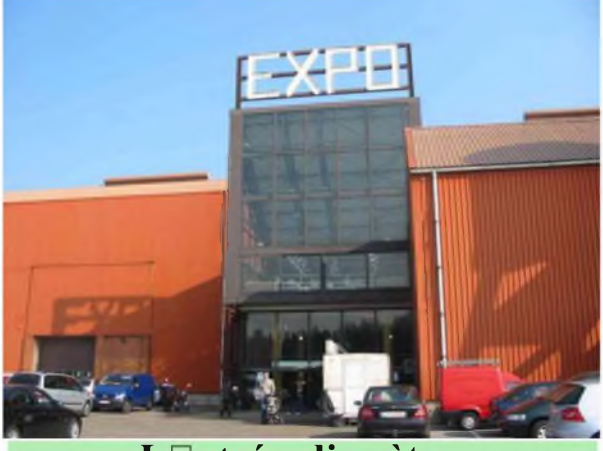

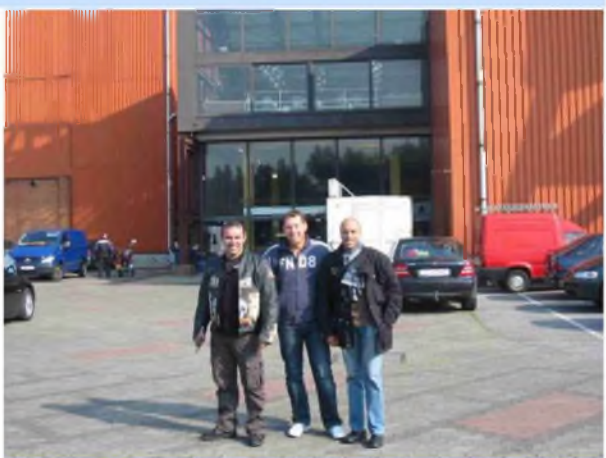

**L entrée, discrète... Les 3 seuls visiteurs du salon (!)**

Le Salon radioamateur et informatique de la Louviére existe depuis 14 ans. Sur 4000m2 repartis en 3 halls, vous y retrouvez l'ambiance Belge et une convivialité naturelle.

La mâtiné a commençé sous le brouillard, le tiers du trajet (25 minutes) dans une pûrée de pois digne de Londres. Pourtant, nous avons eu la chance d'avoir une journée ensoleillée et douce pour ce salon, c'est pas si froid le Nord !

En arrivant au parking de ce salon, ne vous attendez pas à voir de grandes banderolles et affiches. A part quelques pancartes qui trament ici et là, la discrétion est plutôt de mise et de toute façon, ce salon n'a pas la vocation de s'afficher avec des titres ronflants, c'est aussi ce qui en fait le charme.

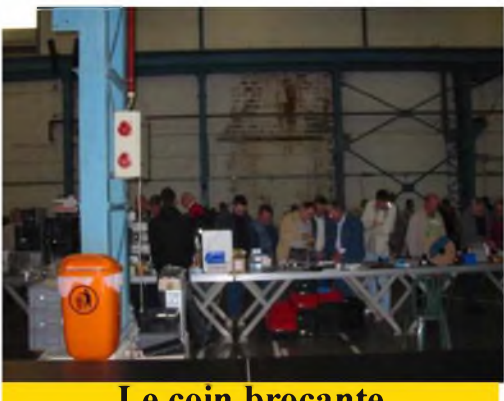

**Le coin brocante**

Après avoir payé votre entrée, on vous donne un bracelet pour pouvoir sortir et entrer de nouveau à votre guise. Ensuite, on commence (presque) tous par les halls de la brocante. 2 halls aux larges allées, le paradis du fouineur, car vous y trouverez de tout. Du câble coaxial au fil de cuivre pour monter sa filaire, du kit TV aux fiches diverses, du transceiver au micro de table, en passant par les vieux postes TSF, la liste est bien trop longue pour tenir dans un article. Quant aux prix, ils sont souvent plus que raisonables, voire intéressants. Il s'agit d'un salon radio et informatique, ainsi on y trouve du matériel informatique à des prix parfois cassés. Cette année aussi, il y avait pas mal de gadgets divers, dont des avions, hélicoptères, et autres véhicules

télécommandés. Sans oublier les diverseslampes à LEDS, les piles (rechargeables ou non), les livres radios dans toutes les langues, même des anciens numéros de ondes magazine (SIC !), bref, tout ces petites broutilles qu'on aime avoir sous la main.

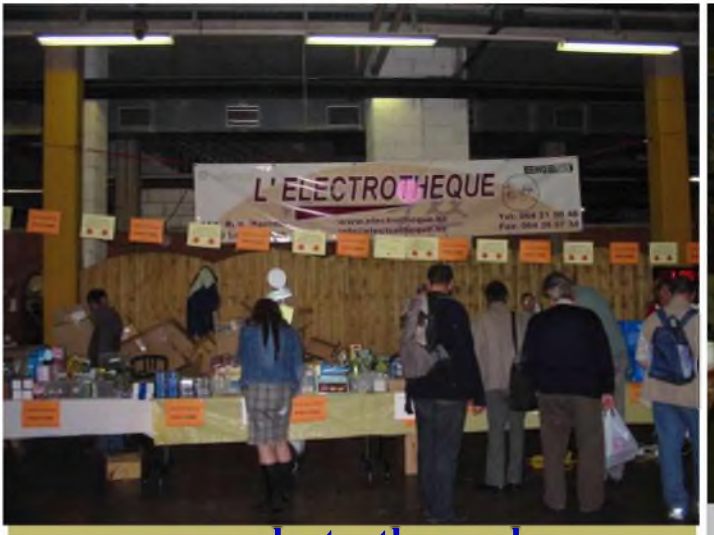

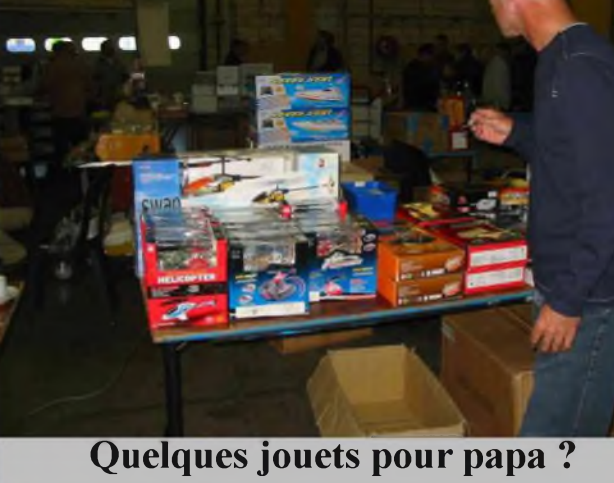

**[www.electrotheque.be](http://www.electrotheque.be)**

Le hall des professionnels est un hall des professionnels de la radio, de l'électronique, des pylônes, etc. Pas de stands présentant les produits culinaires locaux, mais ceux qui désirent rapporter ce genre de souvenir peuvent toujours aller au centre-ville. Ici, on baigne dans la radio à tous points de vue. Il suffit de discuter avec les OM (ou d'écouter les discussions), de parler avec les exposants pour voir rapidement que la passion existe toujours.

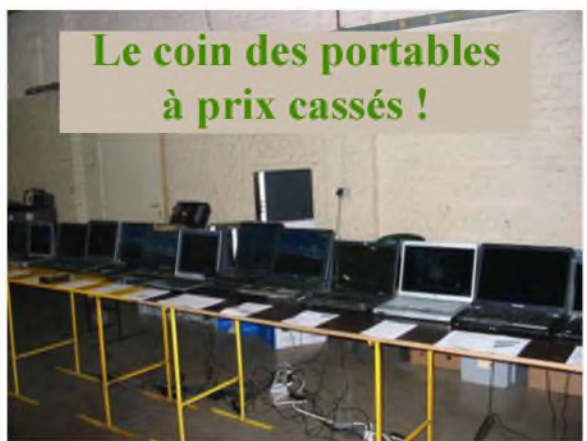

Vous avez les incontournables, les fidèles, présents depuis nombre d'années. **Radio DX Center** présentant le matériel

radioamateur, **GES Nord** avec Paul F2YT qu'on ne présente plus, **Difona** le revendeur allemand, les pylônes **de Kerf, AZ-Télé-XL** qui présentait une antenne style canne à pêche de plus de 12 mètres dépliée et 1,5 mètre repliée, un concept intéressant pour le **QRA** vacances, **gigatech** pour la matériel TVA, **électrothèqpie** le spécialiste Belge en électronique, **FMG diffusion,** où FIGE vend des kit à prix très OM, **EPS antennas** vous montrait divers modèles d'antennes, **Transonic electronics** un revendeur de composants des pays-bas, **Tetra** un autre d'Angleterre, **Rosenberger** les composants THF, **ON5UR QSL** printing propose tous travaux d'édition et aussi des plaques lumineuses pour valoriser votre shack radio,

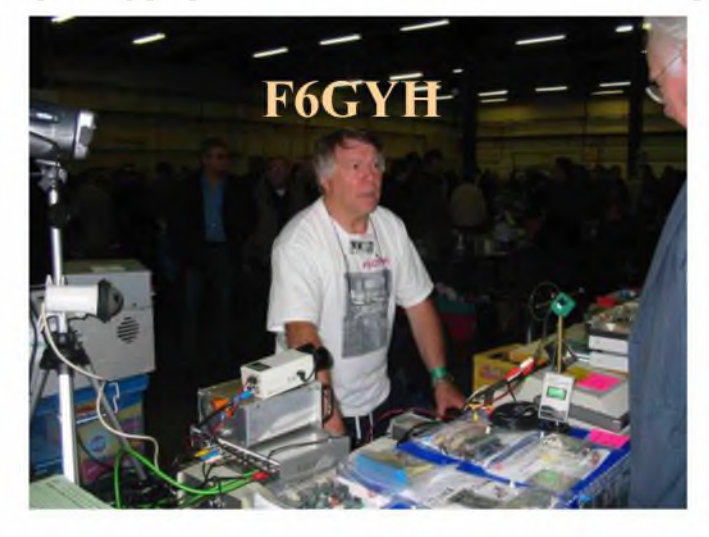

sans oublier **l'UBA** l'union des radioamateurs belges et un radio club français bien connu F5KFF qui propose des cours pour la licence sur internet.

Faire le tour des stands, discuter prend du temps. Mais quel plaisir que d'échanger des informations et parler des ses expériences diverses. Egalement de retrouver des copains que l'on perd de vue, comme par exemple F6GYH et ses fameux kits TV.

Le midi, j'ai mangé dehors au centre-ville avec quelques OM, les conversations allaient de bon train, et le retour au salon fut un peu tardif, puisque des exposants commençaient à remballer, ce qui explique que

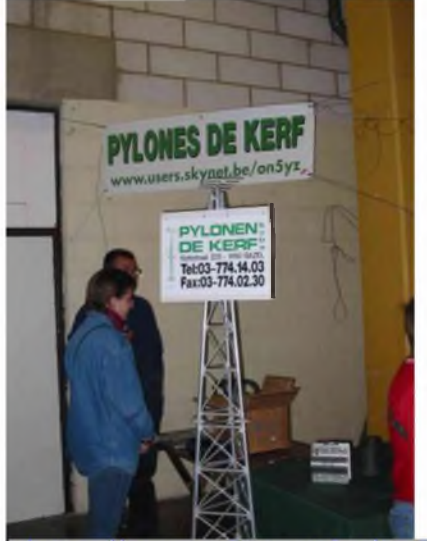

sur certaines photos, on à l'impression que c'est désert ! Rassurez-vous, les succès à encore été au rendez-vous cette année. Ce salon est important sur plusieurs points. D'abord parce qu'il reste un salon convivial, ici on n'est pas là pour se "prendre la tête", ensuite parce qu'il est bien placé géographiquemment, à 2h30 de Paris, lh30 des pays bas, 2h00 de l'Allemagne, enfin parce qu'il est important de conserver ces salons, rares moments de détente où l'on rencontre les OM et où l'on peut mettre des têtes sur des indicatifs contactés maintes fois sur l'air. Au fil des semaines, nous reviendrons plus en détail sur certains exposants et ce qu'ils proposent.

C'est un salon à faire au moins une fois dans sa vie, au même titre que Friedrichshafen, Auxerre ou pour les plus chanceux Dayton.

**Vincent F5SLD**

http://users.skynet.be/on5yz/

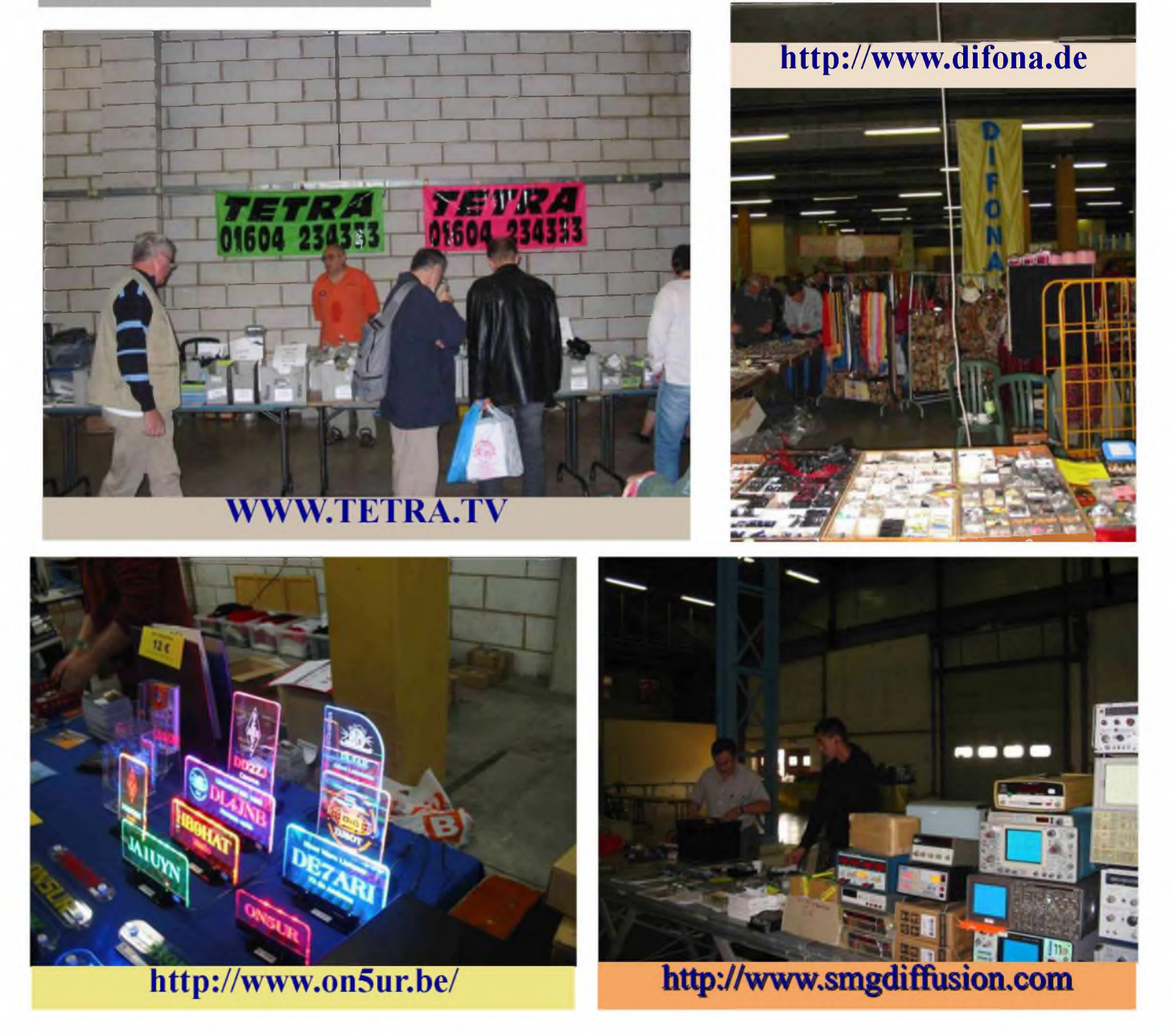

HAM-MAG PAGE 26

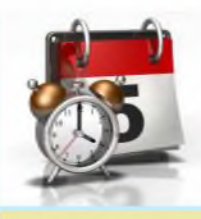

# AGENDA

L'UBA Section KSD de Koksijde organise sa Brocante le 19 Octobre 2008 au centre culturel " de Trounke " Dorp , 8630 Houtem (Veume) - Portes ouvertes à 091130 , Radioguidage 145.425 MHz Boissons et Sandwiches dispo. [www.westhoek.be](http://www.westhoek.be) Renseignement: André Gisquière ON3BID , [on3bid@telenet.be](mailto:on3bid@telenet.be) , Tel: 0032 486 79 80 85 Michel Simon ON7QL, [on7ql@telenet.be](mailto:on7ql@telenet.be), Tel: 0032 477 25 55 48 (Source : ON3MAJ)

Le samedi 18 octobre prochain, notre ami Jean F6AOD, organise comme chaque année, sa brocante TSF, sur le parking de l'Hôtel Campanile, situé au 119 boulevard Robert Schuman, 93 - LIVRY-GARGAN.

L'entrée est gratuite, alors venez nombreux... Bien cordialement, Le REF93 (Source : F5OZK)

Samedi 04 octobre et dimanche 05 octobre se tiendra le salon radioamateur HAMEXPO à Auxerre (89 - Yonne). Le rendez-vous annuel organisé par le REF-UNION.

Sur les 4000 m<sup>2</sup> d'exposition vous y trouverez : Une brocante où vous découvrirez l'appareil ou le composant que vous cherchez désespérement.

De nombreux exposants français et étrangers qui vous présenteront des composants, du matériel, des fournitures informatiques et bien d'autres choses encore.

Les associations françaises et étrangères avec lesquelles vous pourrez échanger des points de vue constructifs.

Toutes sortes d'activités ludiques.

Tarifs : entrée  $8 \epsilon$  - Gratuite pour les YL et les QRP de moins de 12 ans (Source : REF-UNION)

le samedi 04 octobre 2008 a MILLAU dans le département de l'Aveyron (12) se déroulera le premier salon de la radio **SAMIRAD**. Ouverture delà salle de 9h a 18h pour les visiteurs . Entrée 5  $\epsilon$  épouses et enfants gratuit. SALLE DES EXPOSITIONS DU PARC DE LA VICTOIRE A MILLAU - LE FLECHAGE SERA ASSURE - AINSI QUE UN RADIO-GUIDAGE SUR 145.500 MHZ; Renseignements: [f8dzc@aliceadsl.fr](mailto:f8dzc@aliceadsl.fr) Tel: 04 66 44 01 22 . REBOUL DANIEL - Le Viala - 48400 Fraissinet De Fourques (Source: ARV84)

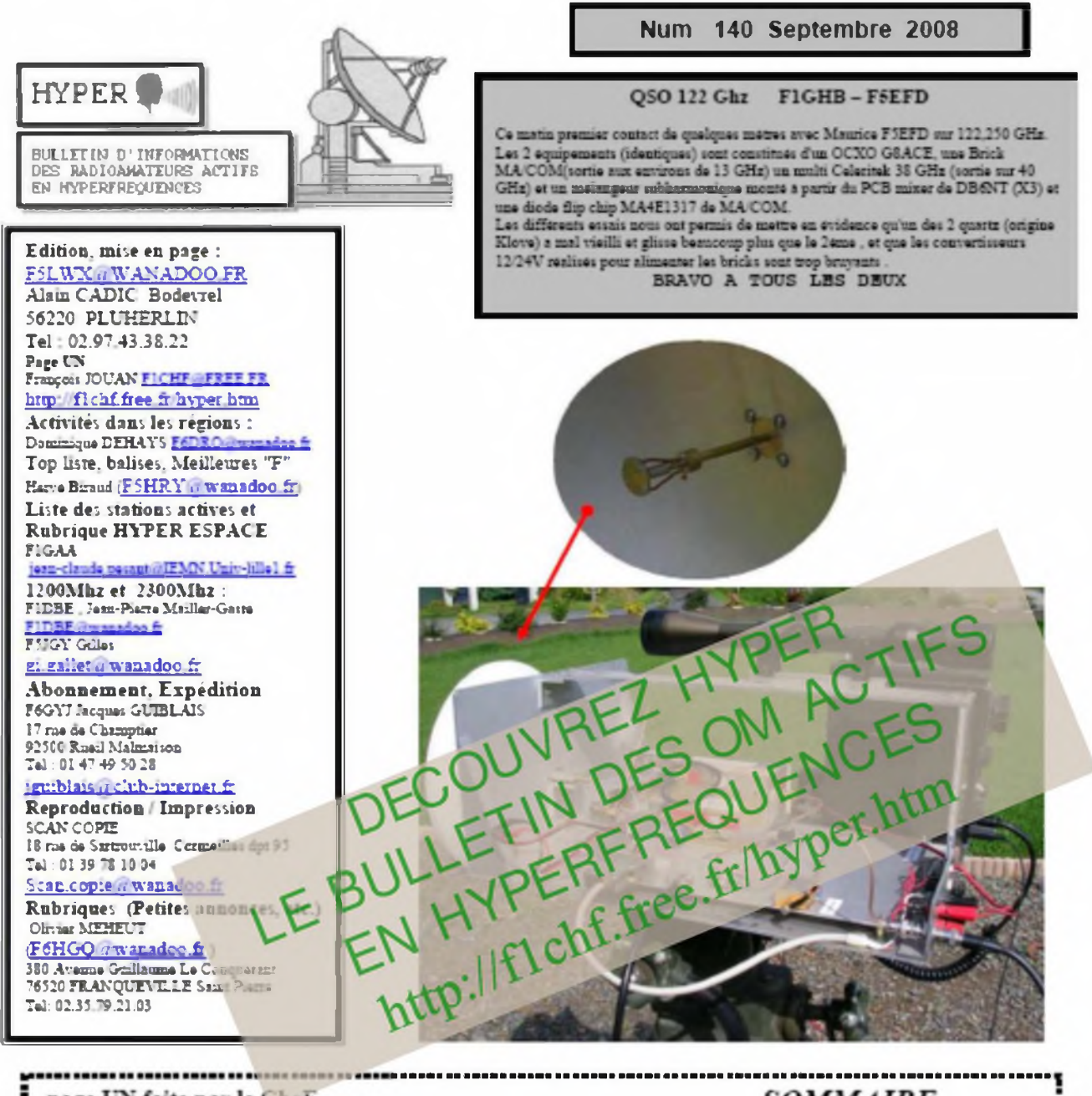

page UN faite par le CheF **SOMMAIRE** page 2: les infos par F6DRO pages 3 et 4: les rubriques par F6HGQ pages 5 et 6: La top-liste et les plus belles distances françaises par F5HRY page 7: Les balises par F6HTJ et QSO 122 GHz F1GHB/F5EFD pages 8 à 11: PA QRO sur 6cm par F6BVA/F6DPH/F8BTP pages 12 et 13: Séquenceur CMS par F5UAM pages 14 et 15: LNB et facteur de bruit par F5JGY page 16 et 17 Resultats et commentaires JA de JUIN 08 par F5AYE .page 18 Commentaires de JA de JUILLET 08 page 19 à 23 Infos ds les regions 

Tous les bulletins HYPER Ontp://dpmc.unige.ch/hyper/index.html (par Patrick F6HYE) ou http://frcnf.free.fr/hyper.html<br>L'abonnement 2008 la HYPER pour l'année complète Di 26€ pour la France 30€ pour le reste de l'Europe (mandal poste ou cashi, pas d'Euro chéque) declien direction de Jacques GUIBLAIS F6GYJ (voir plus haut)

HYPER No 140 Septembre 2008 PAGE 1

### COMICIS HAM La rubrique détente

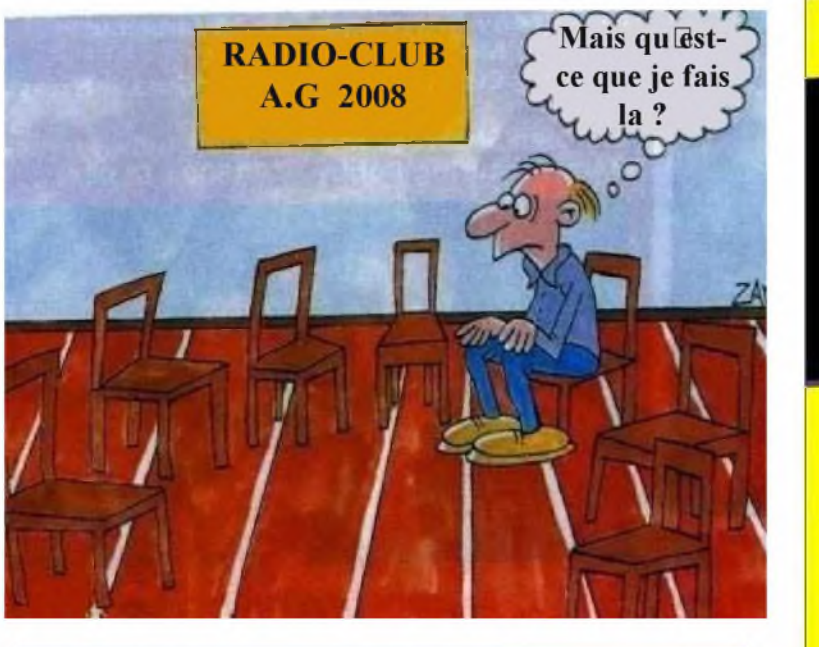

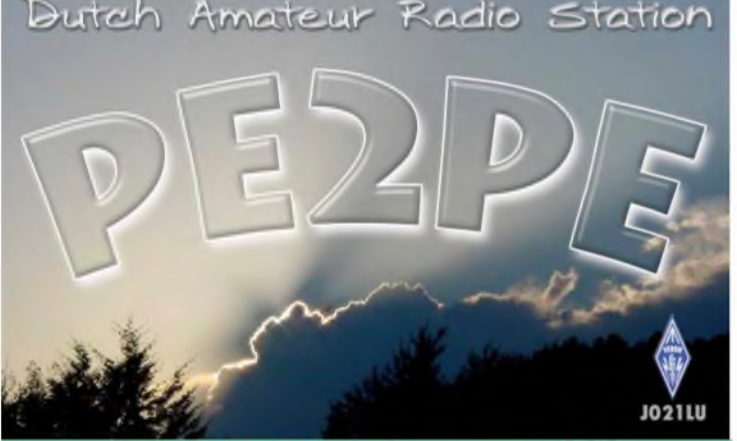

### **PEPE est toujours actif!**

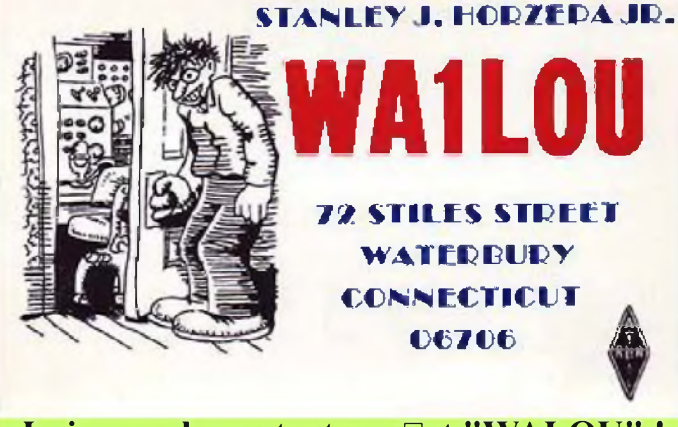

Lui, pour le contacter, clest "WALOU"!

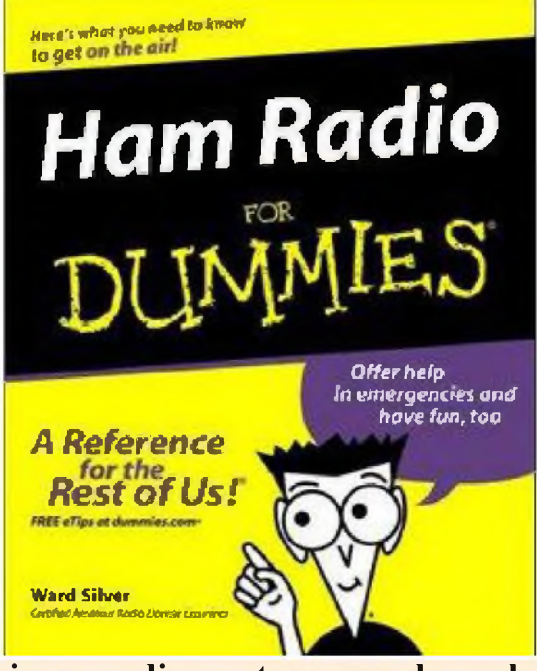

Livre : radioamateur pour les nuls !

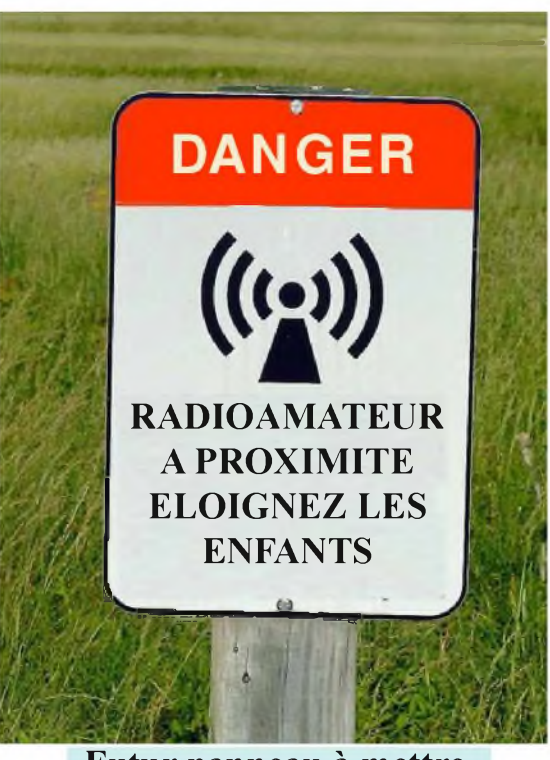

Futur panneau à mettre dans votre quartier?

### La Semaine prochaine ...

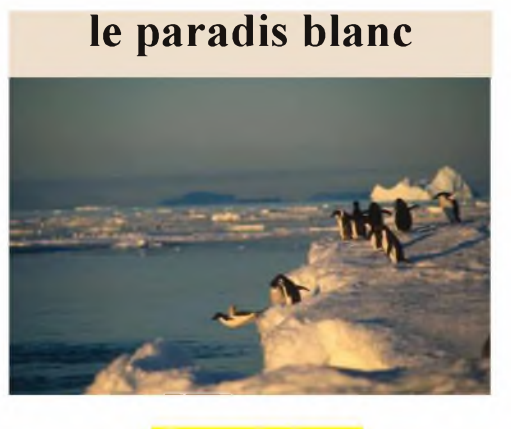

**La rubrique modes numériques par F4FCE**

**Lieu insolite : la pyramide de Monceau**

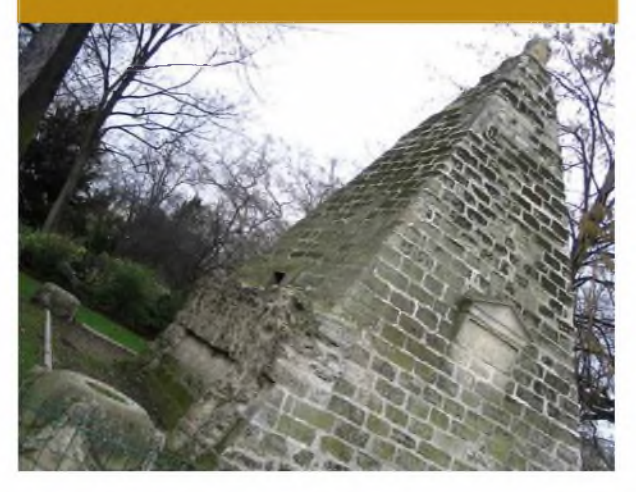

Ce premier numéro a été distribué à 290 personnes. Merci de votre confiance ! Pour continuer à avancer nous avons besoin de carburant. C'est pourquoi, nous tenons sur la participation active de chacun d'entre-vous. Plus de rubriques, plus proche de vous et parution hebdomadaire sont les fers de lance de la réussite. N'hésitez pas à nous envoyer une adresse internet, une photo insolite, un compterendu sur une activité, un texte résumant votre station, une date d'évènement, etc. Nous nous chargeons de la mise en page. Nous ne pouvons pas satisfaire tout le monde. Mais, si ce magazine vous convient, n'hésitez pas à en faire la publicité. Plusieurs OM m'ont demandé durant le salon de la louvière si le fait de faire un magazine hebdomadaire ne serait pas trop contraignant et ne représentait pas trop de travail.

En fait, 30 pages par semaine ou 120 pages par mois représentent la même masse de travail, le reste n'est qu'organisation. Et il existe une contrainte technique, pour garder une qualité raisonable, une magazine de 30 pages en PDF fait environ 3Mo. Un magazine de 120 pages ferait 12Mo et serait lourd à envoyer par Email. Et puis, c'est plus symphatique de recevoir un journal toutes les semaines plutôt que d'attendre un mois... Donc :

Rendez-vous la semaine prochaine et en attendant... Cordiales 73 !

*Vincent de F5SLD*